## Comenius University in Bratislava

Faculty of Mathematics, Physics and Informatics

## TWO-WAY DATABINDING OF MODELS AND views in Dart

Diploma thesis

**2014 Bc. Jakub Uhrík**

## Comenius University in Bratislava

Faculty of Mathematics, Physics and Informatics

## Two-way databinding of models and views in Dart

Diploma thesis

Study programme: Computer Science Field of Study: 9.2.1. Computer Science, Informatics Department: FMFI.KI - Department of Computer Science Thesis supervisor: RNDr. Tomáš Kulich, PhD.

**Bratislava, 2014 Bc. Jakub Uhrík**

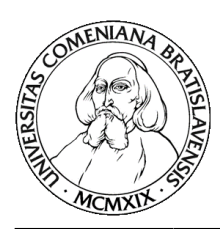

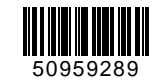

Comenius University in Bratislava Faculty of Mathematics, Physics and Informatics

## **THESIS ASSIGNMENT**

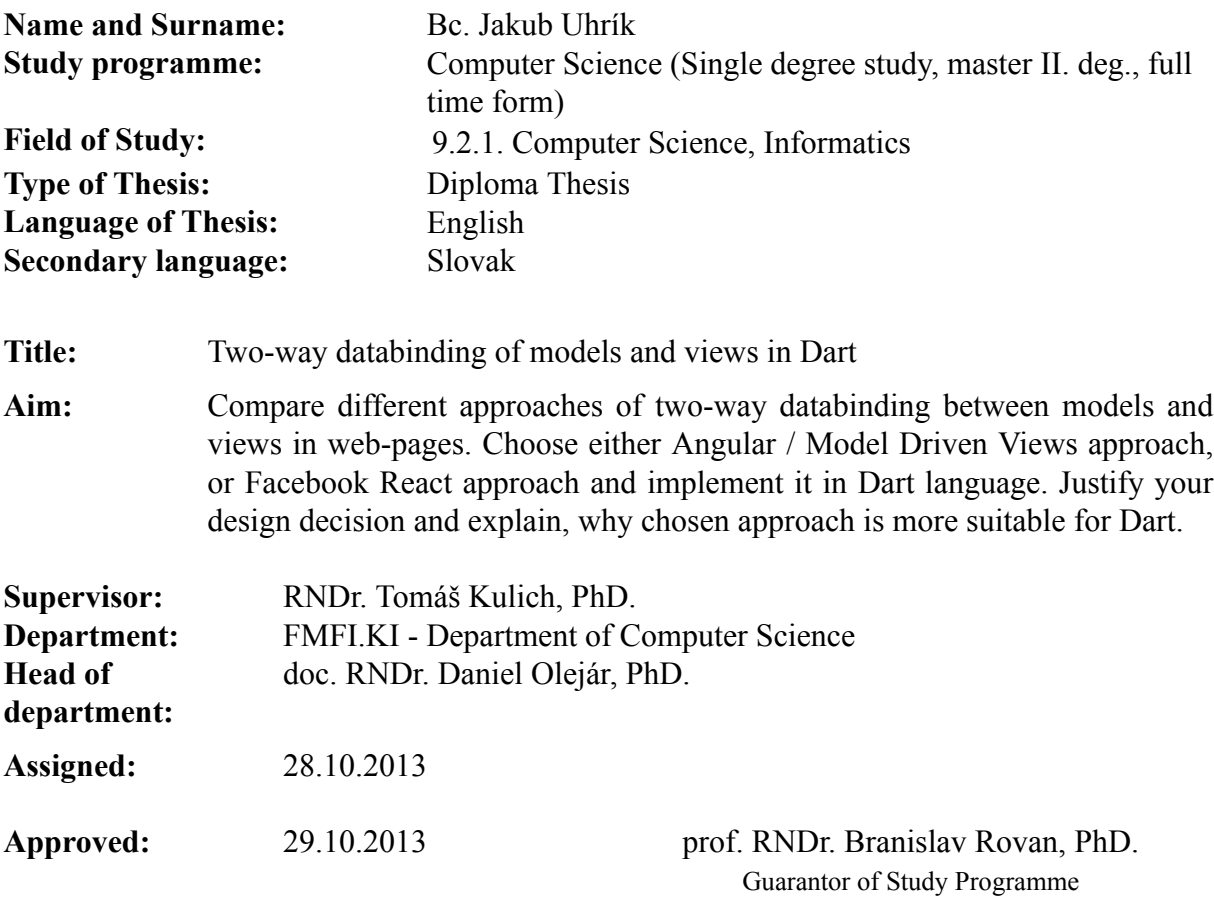

Student Supervisor

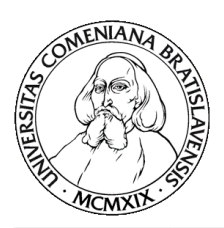

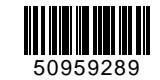

Univerzita Komenského v Bratislave Fakulta matematiky, fyziky a informatiky

## **ZADANIE ZÁVEREČNEJ PRÁCE**

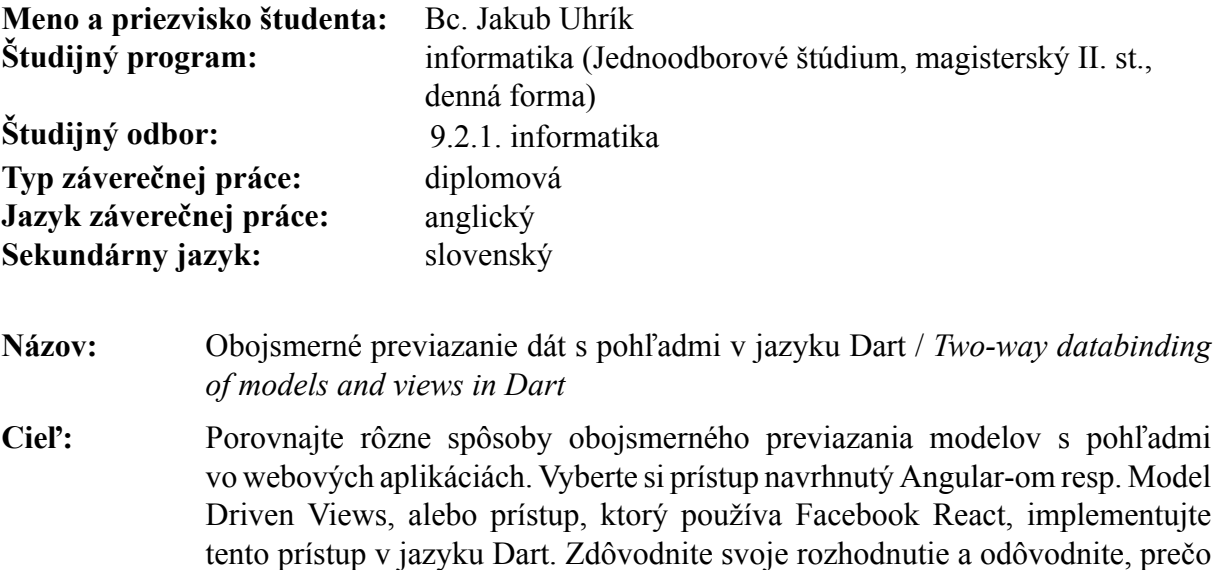

je zvolený prístup pre Dart vhodnejší. **Vedúci:** RNDr. Tomáš Kulich, PhD.

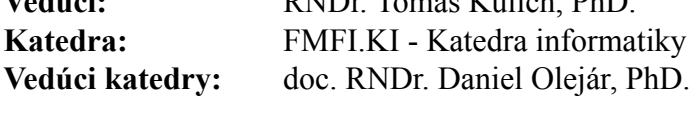

**Dátum zadania:** 28.10.2013

**Dátum schválenia:** 29.10.2013 prof. RNDr. Branislav Rovan, PhD. garant študijného programu

študent vedúci práce

I would like to thank to my supervisor RNDr. Tomáš Kulich, PhD.for his guidance, support and encouragement.

Special thanks belong to my family and loved ones for all their support.

Bc. Jakub Uhrík

#### Abstract

The thesis discute the data binding of the model and the view in the user interface of the web application. It is specialized to the Dart programming language.

The thesis explore existing solutions in this topic and compare and categorize them.

The **Tiles** library was created as a significat part of the work. The requirements, design and performance aspects are discused in the [chapter 4 Our solution.](#page-21-0)

The **Tiles** library is [Component driven](#page-18-0) UI library written in dart with the API and approach inspired by the Facebook [React](#page-18-1) library written in the JavaScript.

We also described the [Performance](#page-45-0) the library from the theoretic point of view and create [Benchmarks,](#page-49-0) which ilustrate the performance in the action.

**Key words:** Databinding, Dart, Facebook React, User Interface, Component driven views, Template driven views, AngularJS, ...

#### Abstrakt

Práca pojednáva otázku previazania modelu a zobrazenia v rácmi používateľského rozhrania webovej aplikácie. Je špecializovaná na programovací jazyk Dart.

V práci sú preskúmané existujúce riešenia, ktoré sú nasledne porovnané a kategorizované.

Významnou časťou práce je knižnica v programovacom jazyku Dart nazvaná **Tiles** . Jej východiskové požiadavky, návrh architektúry a výkonnostné aspekty sú popísané v kapitole [Our solution.](#page-21-0)

Knižnica **Tiles** je komponentová knižnica zameraná na používateľské rozhranie s API a princípami inšpirovanými JavaScript-ovou knižnicou *React* vytvorenej spoločnosťou Facebook .

Taktiež sme popísali výkonnosť a zložitosť knižnice z teoretického hľadiska a vytvorili "benchmark-y", ktoré ilustrujú výkon knižnice v akcii.

**Kľúčové slová:** Databinding, Dart, Facebook React, User Interface, Component driven views, Template driven views, AngularJS, ...

# **Contents**

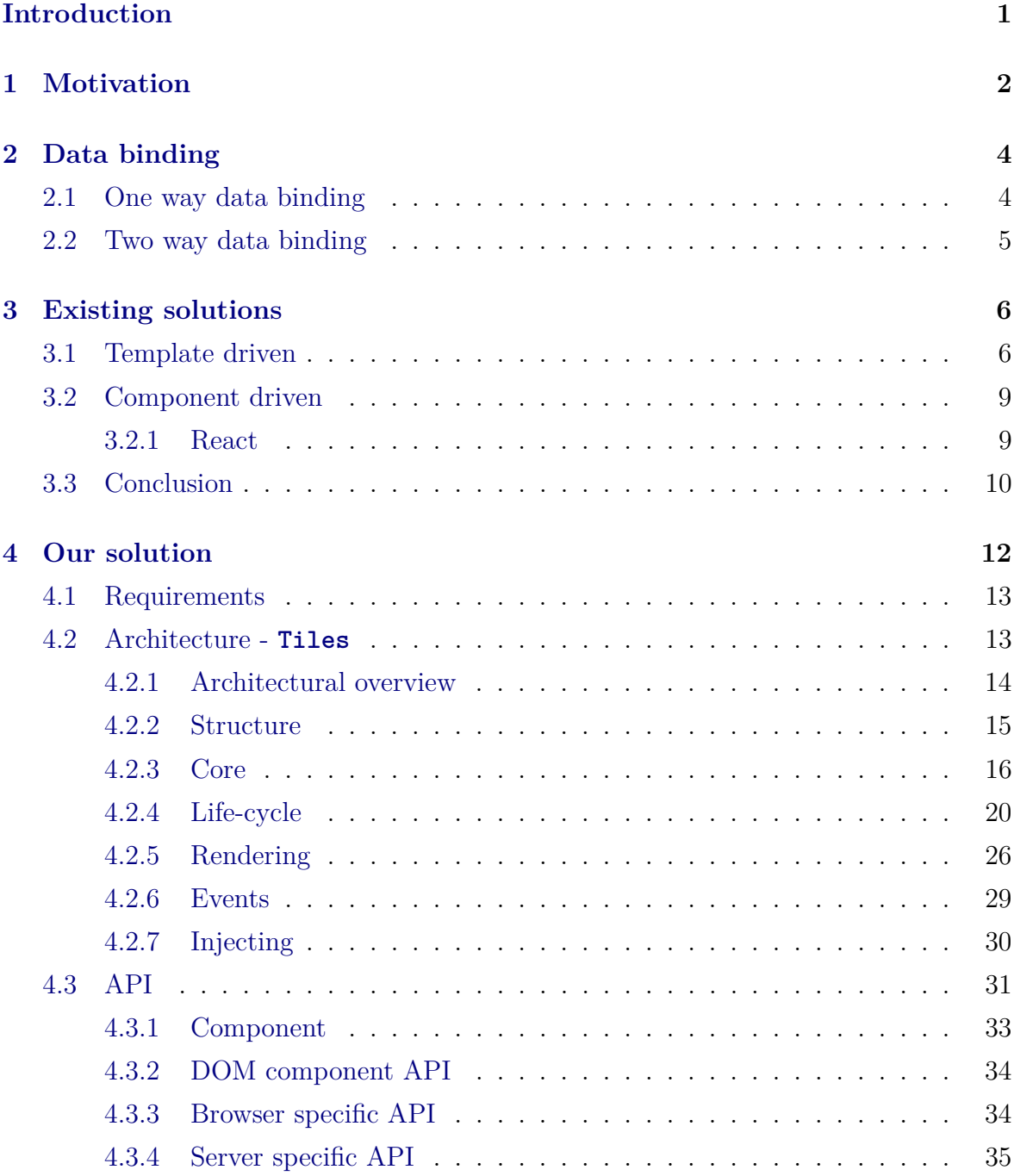

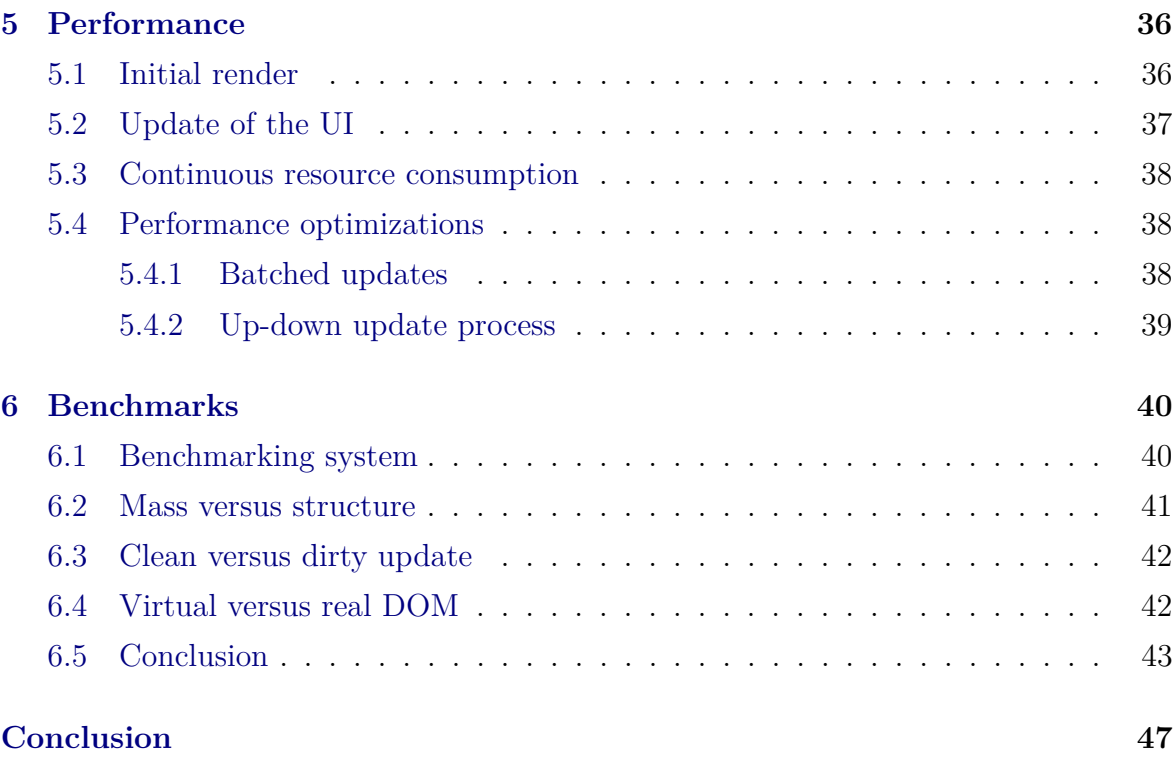

### **[Bibliography](#page-57-0) 48**

# **List of Figures**

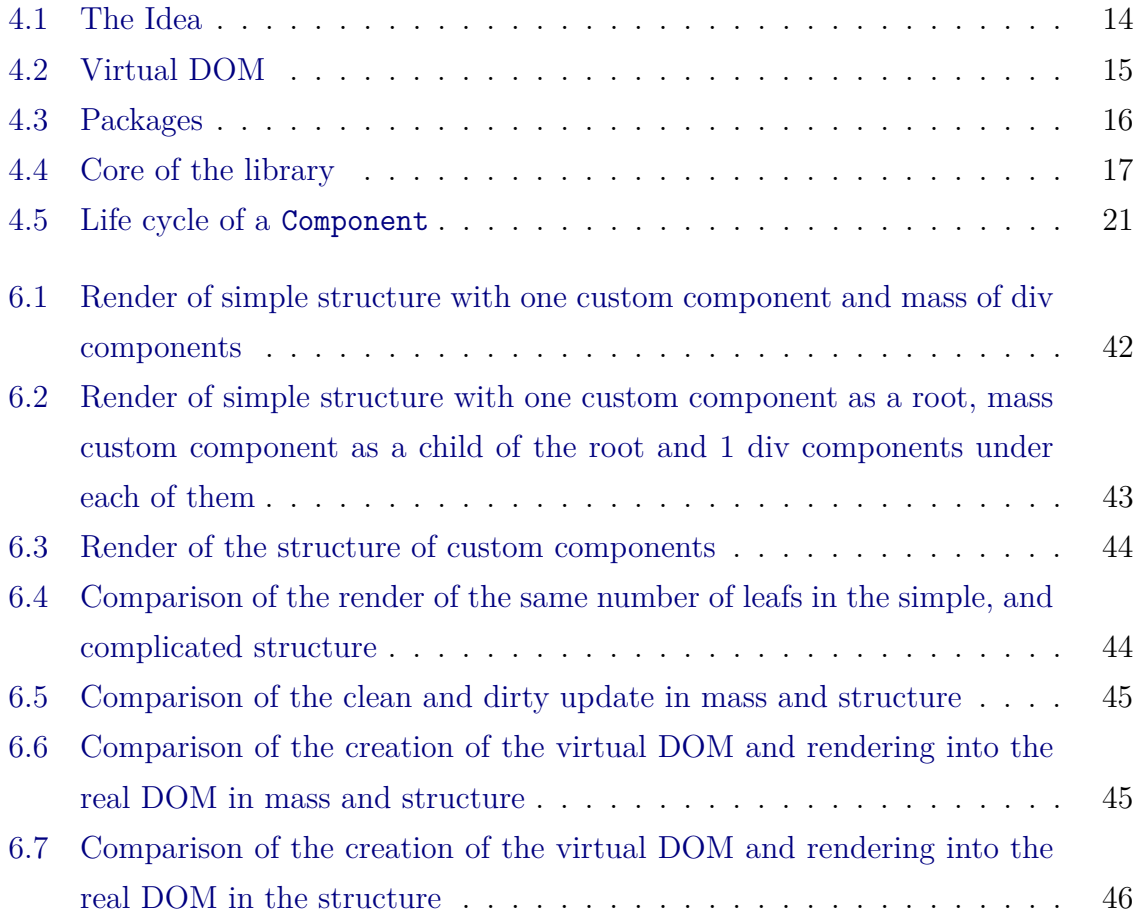

## <span id="page-10-0"></span>**Introduction**

In the November 2014 on the Devoxx conference in Belgium, Google released the **Dart language** in form of Google Dart SDK 1.0. The Dart language has an intention to replace JavaScript as the common language of web development on the open web platform. [\[Hor13\]](#page-57-1)

The Dart programming language has possibility of compilation into the JavaScript. It also has own virtual machine which can be standalone or embed into the browser. It has advantages like optional typing, well defined dependency management by *pub* command which also enable git dependences and much more.

In the 29th of May 2013 Facebook developers released the *React* library as an open-source. The *React* library offer different perspective of the UI development in JavaScript applications. It don't use templates, enable declarative thinking in the programming of the UI. We will provide deeper overview of the *React* library in the [subsection 3.2.1 React](#page-18-1) of the [chapter 3 Existing solutions.](#page-15-0)

Two independent interesting solutions with lot of advantages incurred. The natural question is if there exist a solution which integrate the *React* with the Dart language and combine their advantages. We discovered, that there existed no integration yet, therefore we decided to create one.

The first step was to create the port of the React into the Dart language. It turned out, that the port is slow for a great number of custom components. The reason was the communication in the form of life cycle methods between the *React* implemented in the JavaScript and the application implemented in Dart language.

That was the reason to create own Dart library with the core idea inspired by the *React* library. The Dart library was designed, implemented and tested. The name is **Tiles** and the source code is open-source hosted on [https://github.com/cleandart/](https://github.com/cleandart/tiles) [tiles](https://github.com/cleandart/tiles).

In the scope of this work we described the data binding theory, examined existing solutions implementing data binding, designed and described the **Tiles** library and the performance of it.

## <span id="page-11-0"></span>**Chapter 1**

## **Motivation**

The first question, as always should be, is the motivation of this work. What is the motivation to create another library, that will handle data binding in Dart?

The motivation to create the **tiles** library contains from several aspects, which are not contain in no other Dart library<sup>[1](#page-11-1)</sup>.

#### **Dart as a programming language**

Dart language is young programming language with an active development and progress. One of its advantages is optional typing, the build-in compilation to the JavaScript, which enable programming a browser applications, and a Javalike virtual machine, which runs the Dart in the most commonly used operating systems.

It is designed for the web applications with all necessary support for them. As it enable the compilation into the JavaScript and running directly under the OS, it also enable to share a source code between server part of an application and its client application running in the web browser.

Dart also guarantees browser compatibility, what is important for ease of web application development.

#### **Testability**

Very important aspect in a building complex application is the testability of the source code.

Because of this, it is essential to use libraries, which enables easy testing and mocking components.

#### **Server side rendering**

Server side rendering is very important for user experience and for search engine

<span id="page-11-1"></span><sup>1</sup>We didn't find any suitable library and didn't hear about it

#### optimization.

When we have the  $CPM<sup>2</sup>$  $CPM<sup>2</sup>$  $CPM<sup>2</sup>$  which can be used as on the server, so in the clients browser, it is natural to think about a use of the same source code to create an in-browser application, and to render its page on the server.

#### **No templates**

This aspect is important from two point of views: the testability and the server side rendering.

From the testability point of view, it is easier to test and mock structures created in only one CPM. If the template is used to create a component of the UI, it is much more difficult to test it and also think about this testing. If this component is only one class in the CPM without dependences on another type of the information, testing is more natural and easier to think about.

From the server side rendering point of view, if we want to work with templates, we need to access them differently when we work in the OS and in the clients browser. If we have the structure fully composed in one CPM, it is easier to compose the same HTML structure on the server as in the browser, then if we have the structure composed by the template and the CPM.

#### **Only one language**

This aspect is very related with the previous one. When the application is created fully in one programming language, it is easier for programmers to work with it (they don't have to switch between different CPM).

Also it is easier to compile whole application into the JavaScript, analyze the source code or refactor it.

#### **Reliability**

The reliability has significant importance in complex applications. This reliability can be achieved by automatic tests, a robust design and quality development.

When we take into account these aspects, there exists no library, which fulfill all of them.

<span id="page-12-0"></span>As there is a need for this kind of a library, we decided to design and create one.

# <span id="page-13-0"></span>**Chapter 2**

## **Data binding**

Data binding is the process of tying the data in one object to another object. It provides a convenient way to pass data between the different layers of the application.[\[wika\]](#page-57-2) When we talk about the data binding in the UI of the web application: Data binding is the process that establishes a connection between the application UI (User Interface) and business logic.[\[Wikb\]](#page-57-3) The application logic of the web application is represented by a data model(JavaScript/Dart used on the website) and the UI by the HTML view of the data.

The data binding is widely used in frameworks using MVC patterns. The most common way to implement the data binding is by using a template engine. The template engine takes the template, merge it with data and produce the view of the UI.

The model(data) can be connected with the view in a one direction,  $model \rightarrow view$ , or in both directions,  $model \mapsto view$  and  $view \mapsto model$ . The single way  $view \mapsto model$ is not used.

### <span id="page-13-1"></span>**2.1 One way data binding**

The one way data binding implements the  $model \rightarrow view$  direction.

The server side rendering is an example, where the one direction data binding is the perfect way to map data into the view. From the server side rendering point of view, the other direction of the data binding doesn't event exist.

The more interesting usage of the one way binding direction is in the browser application. The one way data binding is used to reflect the model of the application into the UI view. This reflection is maintained continuously and keep the UI in the sync with the model. Therefore each change of the data model is reflected into the view.

### <span id="page-14-0"></span>**2.2 Two way data binding**

Two way data binding extends the one way by implementing the second direction:  $view \mapsto model$ .

One direction, when the model is updated, the view is modified to reflect the data. In the second direction, when the view is changed (e.g. value in the input field), the model is update to represent actual view. This way, the model and the view are continually synchronized. The model is the *single-source-of-truth* for the application state[\[Gooa\]](#page-57-4).

The most common understanding of the two way data binding is the reflection of the change of input elements (input, select, text-area etc.) into the data model.

There are additional informations stored in the view, which can be reflected into the model. For example the order of items in a list, a position in the DOM or any other information stored by the structure of the view, which can be changed e.g. by drag-and-drop actions. In the majority of two way data binding implementations, this type of the information isn't reflected.

As the information from input elements can be reflected to the model by event listeners, we decided to not implement the two way data binding in the first phase of the **Tiles** library. We plan to implement it later, by using the observable pattern.

## <span id="page-15-0"></span>**Chapter 3**

## **Existing solutions**

When we think about the building of the user interfaces, we can think about the building them from components. The component is a part of the UI, which has a functionality, own look and maybe some interaction.

The HTML is a basic component structure. Every element is a component, all elements are composed into tree structure. Elements have some functionality, own look(e.g. image) and some of them have interactions(e.g. input).

So when a library want to bind the data with a view, it basically bind the data to a component.

There are different approaches of the creating these components and the connection between them and a data. Components can be created directly by a programming language (Component driven), or by using a template engine, which create components based on the template, which describe component structure, in the most cases by HTML-like syntax(Template driven).

These two approaches do the same thing, create structure of the components, different way.

### <span id="page-15-1"></span>**3.1 Template driven**

Template driven approach is, as the name predicts, based on the usage of a template engine. Template engines take a template and the data and create a component structure, which is reflected into the HTML representation of passed data in the form of the template. They can be considered as a function  $t : \mathbb{D} \mapsto \mathbb{H}$ , where  $\mathbb{D}$  is a set of all possible data and  $\mathbb H$  is a context-free language of valid HTML.

An easy example of a template, for example using *handlebars.js* can look like this one (from *handlebars.js* website):

**<div** class="entry"**>**

```
<h1>{{ title}} </h1>
  <div class="body">
    {{ body}}
  </div>
</div>
```
When programmer want to use this template, he should create data object, which minimal version in JSON format is in next example:

```
{
  "title": "Some title",
  "body": "This is the content of the page"
}
```
When template is filled by this data, following HTML will be produced

```
<div class="entry">
  <h1>Some title</h1>
  <div class="body">
    This is the content of the page
  </div>
```
#### **</div>**

Most of template engines also offer logic markup, which add possibility of the better control of a composed structure. This is highly usable when programmer want to create more complex structures based on the data. The typical example of this structure is the <ul> list generated from the array of items to render.

This "in template" logic has on one hand some advantages, on the other hand, the HTML syntax was not created to represent a logic, but an information. Because of this, more complex templates witch not so trivial logic in it becomes hard to read and understand.

Easy use of the logic in the template is shown on the next example:

```
<h1>Comments</h1>
```

```
<div id="comments">
  {{ #each comments}}
  <div class="entry">
    {{ #if author}}
      <h1>{{ firstName}} {{ lastName}} </h1>
    {{ else}}
```

```
<h1>Unknown Author</h1>
    {{ /if}}
    <div>{{ body}} </div>
  </div>
  {{ /each}}
</div>
```
## The template driven view are highly used because of the syntax similarity between the template and the resulting HTML. It is easy to convert the HTML produced by a graphic designer to the template used in the source code. Also programmers used to work in the HTML more easily write templates then some other representation of the component structure.

Different libraries work with templates in a different way. Some of them really parse the input template as a string, recognize component tree in it and work with the template that way. Others uses in-browser HTML parser to parse the template and then fill it with the data. This approach, because of its usage of tools accessible only from the browser, is more difficult to render on the server.

Templates are mostly used two different ways:

#### **Template used as View**

Template is used to render HTML structure into some element. Functionality of the HTML structure is then realized separately and attached to it. This is used for example in the CanJS.

#### **Template used as Component**

The other (and more modern) use of template is to represent one component with attached functionality, which can be represented later as custom HTML element in other templates. In this template, other custom components can be created by using their custom HTML element representation. It is not necessary to create them separately in the code of an application.

This approach is used e.g. in Polymer project, which work with so called "shadow DOM" which use similar concept.

[Table 3.1 Comparison of template driven libraries](#page-18-2) compares some of existing solutions which are standalone libraries or MVC frameworks. The aspects of the comparison are a natural rendering in the browser and on the server and if the library is a standalone UI library, or is a part of the more complex MVC framework. We don't compare a possibility to render the view on the server other then the natural way, because it is always possible to render it by usage of tools like the *PhantomJS*.

<span id="page-18-2"></span>

| Solution     | Language    | <b>Standalone</b> | In browser | On server    |
|--------------|-------------|-------------------|------------|--------------|
| handlebars   | JavaScript  | yes               | yes        | yes          |
|              | JavaScript, |                   |            |              |
| mustache     | python      | yes               | yes        | yes          |
| dust         | JavaScript  | yes               | yes        | yes          |
| AngularJS    | JavaScript  | no                | yes        | $\mathbf{n}$ |
| meteor       | JavaScript  | no                | yes        | $\mathbf{n}$ |
| EmberJS      | JavaScript  | no                | yes        | yes          |
| Derby        | JavaScript  | no                | yes        | yes          |
| Polymer      | JavaScript  | yes               | yes        | $\mathbf{n}$ |
| Polymer.dart | Dart        | yes               | yes        | not now      |

Table 3.1: Comparison of template driven libraries

### <span id="page-18-0"></span>**3.2 Component driven**

Component driven views, in opposite to the template driven, don't use any additional type of data like templates. Components are created by the same programming language as the functionality and are composed into the tree structure which is mapped into the DOM.

When the tree of components (we will call it "Virtual DOM" later) is constructed, it is rendered to the DOM by the depth-first search of the component tree. When components and HTML elements are connected by stored associations, every change in the component structure can be applied to the DOM tree.

In addition, if we have the tree of components, we can easily, by the similar depthfirst search, create the markup string representing the HTML markup of the component tree. This enable the rendering of the whole component tree on the server without use of browser-specific features.

An example of the component driven UI library is the JavaScript library *React* created by the Facebook . *React* is standalone UI library which enable native rendering of the component structure as in the browser, so on the server.

We decided to use a similar approach to *React* library, so we briefly describe it.

### <span id="page-18-1"></span>**3.2.1 React**

Lots of people use *React* as the V in MVC.[\[col\]](#page-57-5)

*React* is JavaScript UI library from Facebook . Its main concept is to pack parts of the web application into reusable components, which are represented as object in JavaScript.

This components can be mounted into elements in DOM, for now, we will call it *mount root*. This will create *virtual DOM* "mounted" to *mount root*. This virtual DOM is then reflexed into the real DOM under the *mount root*.

*React* uses a virtual DOM diff implementation for ultra-high performance. It can also render on the server using Node.js — no heavy browser DOM required. $\lbrack \text{col} \rbrack$ 

Components are organized to the virtual DOM tree, where a data flows from the root component to leaves. This data flow is implemented by the props of the component, which are read-only. Component have also a state, which should be stored in the state attribute and updated by methods setState and replaceState. The state shouldn't be updated directly to preserve the invariant, that the real DOM always represents the actual state of the virtual one.

Component describe the structure under it by its method render, which should return one instance of a component, which will be added as a child of this component. The render function also add props to the child component. This realize the data flow in "down" direction. The render also add children to the child component, which is the way, how to create a spreading tree, not just a line. The child component have read access to passed children and can reuse them in the render method or ignore them.

The *React* offer own events system with synthetic event bubbling. This enable programmer to listen to events independently from browser. The *React* manage the browser compatibility.

Components can listen to events on DOM components (internal *React* components, representing DOM elements). They are attached trough props by the event listeners syntax(onChange, onClick etc.).

State change(by mentioned methods) trigger redrawing of virtual DOM.

*React* implements component life-cycle methods, which notify the component about its actual state of living (just mounted, just updated, before unmount, etc.). They are the superset of life-cycle methods implemented in the tiles library.

For more information about *React* , it's architecture and API reader can go to the website of the *React* project [\[]([)http://facebook.github.io/react/].

### <span id="page-19-0"></span>**3.3 Conclusion**

We decided to use **Component driven** views and databinding, because it is not dependent on the template engine, whole source code can be written in the same CPL with all advantages gained by that and naturally easier thinking about testing and mocking.

Our solution is based on the idea of the *React* library.

As we decided to work in the Dart language, we don't have to implement a browser compatibility, synthetic events, mixins, etc.

The architecture of the tiles library will be described in the [chapter 4 Our solution.](#page-21-0)

## <span id="page-21-0"></span>**Chapter 4**

## **Our solution**

The first attempt was to create a wrapper of the *React* library into the Dart language. This wrapper was successfully created, tested and also used in an independent commercial project.

The problem occurs in the performance of the wrapper, where the bottleneck of the speed was the communication between *React* created in the JavaScript and the wrapper in the Dart language. This bottleneck can be reduced by some adjustment and some Dart hacks, but it was still a bottleneck.

That's why we decided to build our own library called **Tiles** . Most of the performance benchmarks of the **Tiles** library later in this work will be compared with the *React* wrapper.

As we told in the previous part of the work, we decided to take inspiration from the Facebook *React* library, mainly in the API of the library, which is component based, with some differences in architecture.

We don't have to implement some of the additional features of the *React* library, because of the nature of the Dart language.

- Synthetic events *(Dart unified events)*
- Mixins *(Dart support native mixins as a part of a language)*
- Props type checking *(Dart is optional-typed language)*
- Get default props and initial state *(Dart work with classes which have constructors)*
- Changed class name *(Map in dart use string, so string "class" is no more reserved word)*
- Test utilities *(Dart has own unittest library and we work with classes and with native events, it is easily tested)*

In this next sections of this chapter we will introduce and deeply describe our Dart library **Tiles** .

### <span id="page-22-0"></span>**4.1 Requirements**

When we designed the **Tiles** library, we take into account requirements derived from the motivation of this work:

#### **Rendering in both environments, the browser and the server**

One of the main advantages of **Tiles** library is a possibility to render the same content, with the same code as on the server, so in the browser. This resolved into the package structure and several architectural decisions.

#### **No template usage**

To achieve a possibility to render content in both environments, easy testing and mocking, we decided not to use templates.

#### **Easy to use API**

The solution can be very interesting and powerful, but if it don't offer a reasonably easy to use API, almost no one will use it.

#### *React* **-like API**

Because we use a similar concept as the JavaScript *React* library, which is widely used and known, if we offer similar API, more people will quickly get used to it.

#### **Performance**

We want to offer the useful library, and if want someone to use it, we need to offer a good performance in the competition of Dart and JavaScript UI libraries.

How we fulfilled these requirements is in detail described in next sections of this chapter.

### <span id="page-22-1"></span>**4.2 Architecture - Tiles**

The **Tiles** library implements a component driven databinding. It enable declarative definition of the user interface by the Component class. The component define the structure of the virtual DOM tree, which is rendered to the real DOM. Updates in the virtual DOM are reflected into the real one with usage of the smallest difference between old and the new structure.

The composition of the virtual DOM is used in the **Tiles** to create the system of synthetic event bubbling, which offer the programmer a simple way of listening to events in the DOM from a component perspective.

The architecture of the **Tiles** library offer the possibility to think about UI as a set of the functional components, instead of HTML elements and a Dart/JavaScript application manipulating with them.

#### <span id="page-23-0"></span>**4.2.1 Architectural overview**

Our high level idea is based on the Facebook *React* library attitude. We created api, whose main class is Component, which represents construct very similar to *React* 's Component. This component is mounted to an element, where it renders itself. This relationship is described on [Figure 4.1 The Idea.](#page-23-1)

<span id="page-23-1"></span>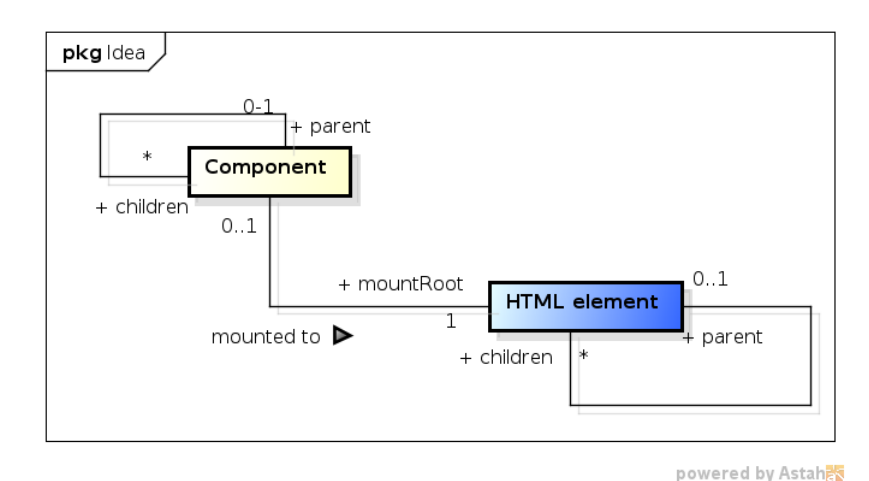

Figure 4.1: The Idea

These components are placed into tree structure, which represents **[Virtual DOM](#page-24-1)**, which is then translated to the real DOM of client's browser or to the markup rendered by server application.

There can be the event listeners attached to these components. The **events** <sup>[1](#page-23-2)</sup> are then bubbled trough a virtual DOM, instead real one. By this there can be the listener attached to a custom component, which doesn't have element representing it in a real DOM.

As we work in Dart language, it is natural to try to reuse the most of code on the both, client and server side. The next important part of architecture is **server-side rendering**.

<span id="page-23-2"></span>It is very important for SEO purposes and smooth user experience.

<sup>&</sup>lt;sup>1</sup>We work at Dart, which create browser compatibility for us, so we don't have to create synthetic events like *React* .

<span id="page-24-1"></span>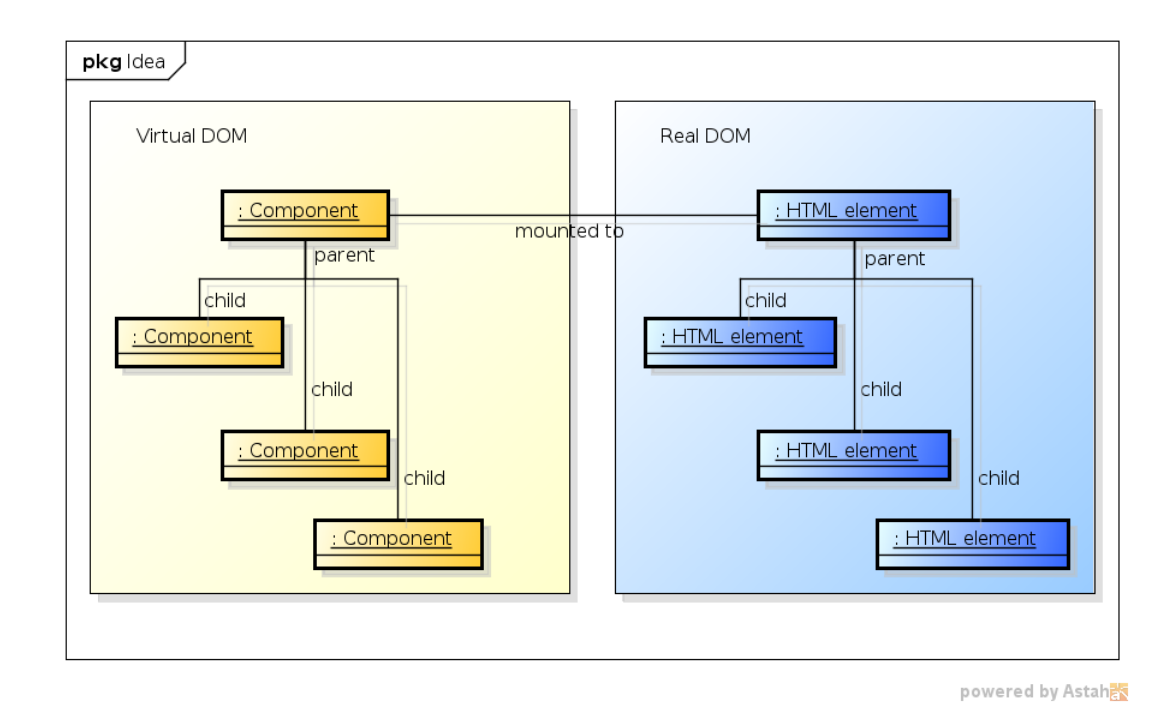

Figure 4.2: Virtual DOM

#### <span id="page-24-0"></span>**4.2.2 Structure**

We split our library into 3 partially dependent packages.

#### **Tiles**

**Tiles** package creates the core component's of library, focused to create and maintain virtual DOM and provide API for programmer. This package should be included by programmer in the files, where he defines custom components. These components then can be used on both, server and browser sides.

#### **Tiles Browser**

This package is used for mounting components to the HTML elements. It maintains relationships between elements and components, simulates events bubbling and keeps real DOM in sync with virtual one.

#### **Tiles Server**

**Tiles Server** package maintains server-side rendering. It offers an API to render component structure to string with markup based on DOM components.

Based on the mentioned packages structure, it is quiet obvious what are the dependences between these packages. **Tiles** package is independent, and both of **Tiles Browser** and **Tiles Server** are dependent on **Tiles** package. These dependences are shown on [Figure 4.3 Packages.](#page-25-1)

<span id="page-25-1"></span>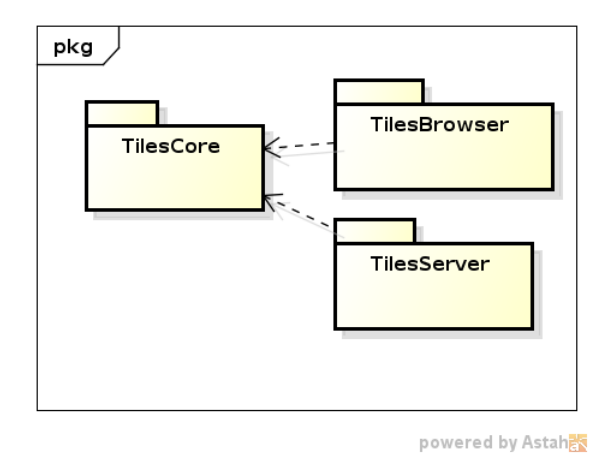

Figure 4.3: Packages

#### <span id="page-25-0"></span>**4.2.3 Core**

There are 4 main classes in the core of the library.

- **Component** represents closed block of user interface, that should be rendered in application.
- **Node** is a vertex in a tree of virtual DOM. It contains an instance of [Component], which represents the type of this Node.
- **ComponentDescription** is self-explanatory. It is returned from the component to describe it's children. The principles are described later at this document.
- **NodeChange** represents one change in a virtual DOM, which should be applied into the real DOM. This way, we are able to achieve minimal changing of the real DOM. Types of change are: CREATED, UPDATED, MOVED, DELETED

In contrast with Facebook *React* Component, our component provides only an API to a programmer. This class is the main class for a programmer using our library. He doesn't need to use any other class created by our library. Just some methods.

We also have an inspiration from *React* with idea of **virtual DOM**. Vertices of an virtual DOM are represented by the class Node instead of the class Component to separate the functionality.

Each node contain an instance of Component. The node represents the component in a virtual DOM.

The diagram of relationships is shown on [Figure 4.4 Core of the library.](#page-26-0) In the next chapters we describe the main classes more in details.

<span id="page-26-0"></span>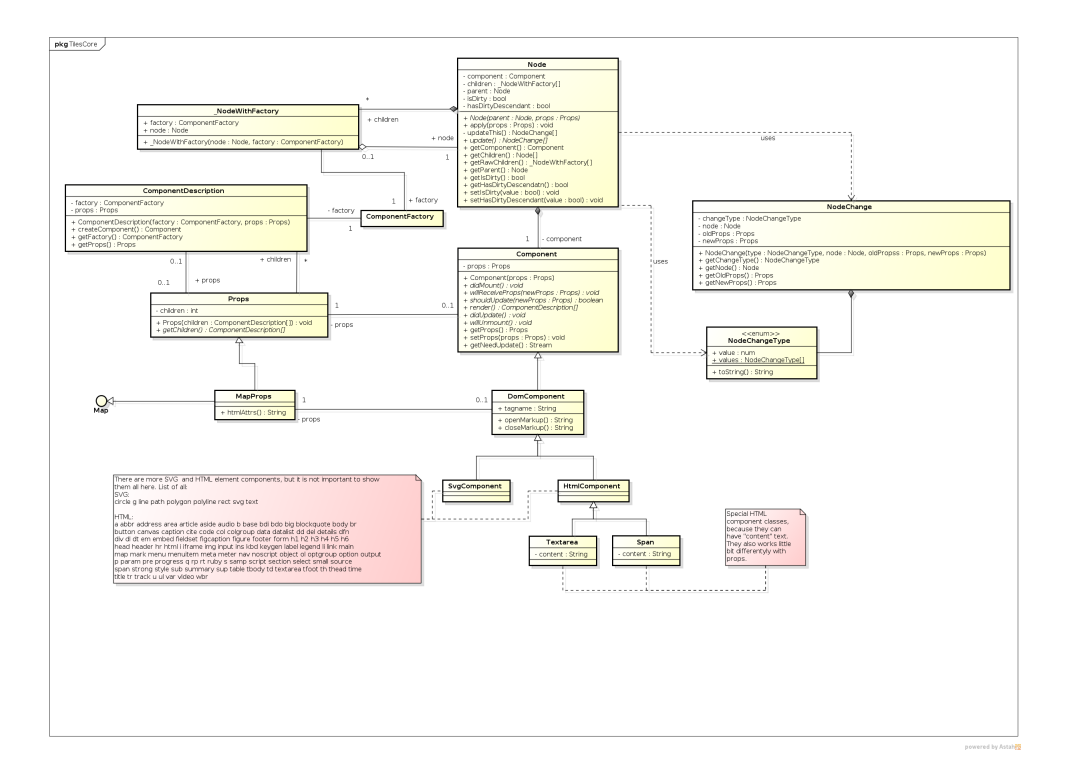

Figure 4.4: Core of the library

#### **Component**

The Component is the main building brick of application(library). It offers api to the programmer with life-cycles, props etc.

Component is a class, which represents functionality of certain part of  $UI<sup>2</sup>$  $UI<sup>2</sup>$  $UI<sup>2</sup>$  in an application. It is created with some props and children acting as parameters of a function. Main purpose of the component is to create a structure below<sup>[3](#page-26-2)</sup> it, add the event listeners and update itself based on event listener input.

The main method of the Component is List<ComponentDescription> render(). By this method component describes it's substructure. It will return list of children of this component, represented by instance of the class ComponentDescription. Node, which owns this component (and called it's render method) will manage the rest. Basically, it will return the message like *"This is how I should look like"*.

Second important method is void redraw(), which trigger redraw of the component. This redraw will be executed on the next animation frame.

Redraw is powered by needUpdate stream offered by Component, which is automatically created in default constructor of class Component, so it is very important, to call superclass constructor in each custom component class.

ComponentDescriptionFactory registerComponent(ComponentFactory

<span id="page-26-2"></span><span id="page-26-1"></span> $^{2}$ UI = User Interface

<sup>3</sup>From the virtual DOM tree point of view

factory) is additional method helping programmer for easier ComponentDescription creation. Factories are described late in [section 4.3 API](#page-40-0)

#### **DomComponent**

DomComponent is a subclass of class Component. This is specialized class, which represents HTML elements in the component structure.

It has props saved as Map, because HTML element has attributes saved in Map. render method returns children member variable and svg and pair flags.

Specific HTML elements are created based on different ComponentFactory and ComponentDescriptionFactory. ComponentDescriptionFactory is used to easily create ComponentDescriptions of DomComponent in a custom component render method.

#### **ComponentDescription**

ComponentDescription is a description of the component. It describes which type of the component should be rendered by using which parameters.

For this purpose, it needs 4 types of information:

#### • **Type of the component**

To create instance of a component, we need to know, what type (class) of the component it should be. This information is represented by ComponentFactory, which is function with 2 parameters, **props** and children, which returns instance of a subclass of a Component.

#### • **Properties**

Data which should be passed to the factory. This data are used as a properties of the component.

#### • **Children**

Children of described component. This is useful mainly when programmer wants to render more complex structure of DOMComponents.

#### • **Key**

Key is an identifier of a child. It is used to recognize reordering of children of the component. When components render method returns list of descriptions, keys they contain are recognized and matched with keys stored in virtual DOM.

If there is a match in key of the child in different position, child is only moved an updated. If there is no match in key, default process follows.

Description is once created with all the parameters and then these parameters can't be changed. All these parameters is set up by constructor.

ComponentDescription has one important method, which is Component createComponent(), which creates Component instance with props and children from the description.

#### **Node**

Node is the most important and complex class in the library. It providers following functionality:

- creates virtual DOM tree, maintains creating and updating of the tree based on results of component's render method,
- listens to component's needUpdate stream and marks self as *"dirty"* when it's component need update,
- and handles updating process that is rearranging children of the Node.

The node is also a vertex of the virtual DOM. It store children as a list of children. To use all possible optimization, node contain a ComponentFactory of the contained component, which is used when the virtual DOM is updated. It also contain key which is used to recognize changed position of the same child.

Node has two important flags: isDirty and hasDirtyDescendant. These flags represent information, whether the node, or its descendants, needs to be redrawn. If isDirty is true, the node needs to be updated, because component of this node called redraw method. If hasDirtyDescendant is true, there exist a descendant of this node, which wants to be updated. When hasDirtyDescendant is true and isDirty is false, the node doesn't have to update itself, it is enough to call update on child nodes.

Method update(List<NodeChange> changes, boolean force: false) is executing the update process. It take 2 named arguments:

List<NodeChange> changes is used to be filled by changes generated by the update process,

**bool force: false** is a flag signalizing if to update despite that node is not dirty.

The update method is used mostly in the browser part of an library, where it offers a possibility to get changes in the virtual DOM, which should be used to update the real one.

A methods logic consists of several main steps.

- 1. check, if update is needed by flags isDirty, hasDirtyDescendant or force, if no, exit,
- 2. if component of this node needs to update (isDirty  $==$  true) or force  $==$ true, update this node with rearrangement of children,
- 3. if any changes was generated, add them into the changes list
- 4. set this node as not dirty and not have dirty descendant.

The algorithm of rearrangement of children by calling render method of this component and adapting node's children to returned descriptions is fully documented in the source code related to this work: [https://github.com/cleandart/tiles/blob/](https://github.com/cleandart/tiles/blob/master/lib/src/core/node_update_children.dart) [master/lib/src/core/node\\_update\\_children.dart](https://github.com/cleandart/tiles/blob/master/lib/src/core/node_update_children.dart)

#### **NodeChange**

NodeChange takes place as a record of a change in the virtual DOM. It is used to mirror changes in the virtual DOM with the real DOM.

When some node in the virtual DOM is updated by method update, the list of changes is is collected. This list is subsequently processed by browser part of a library, which mirrors changes to the real DOM.

NodeChange class has no methods (except constructor) and acts as a data chunk dedicated just for it's purpose. It contains node, type of change, old and next properties.

Type is stored as an instance of NodeChangeType enumerable and can be one of: CREATED, UPDATED, MOVED and DELETED. When type is UPDATED, old props and new props take effect.

#### <span id="page-29-0"></span>**4.2.4 Life-cycle**

Every instance of Component has its own life-cycle. As every object, first it is created. Subsequently, it is mounted and rendered into the virtual DOM, and then in to real DOM.

When a "higher" node wants to update the node of the component, the component will first receive props, subsequently is asked if want to update, if yes, it is asked for actual description of its children.

Sometimes the component wants to update itself (e.g. because event occurs). It calls redraw, then, it will be asked if really should update, and if yes, it is rendered and updated.

At the end of component's life in the real DOM, component should be notified about that.

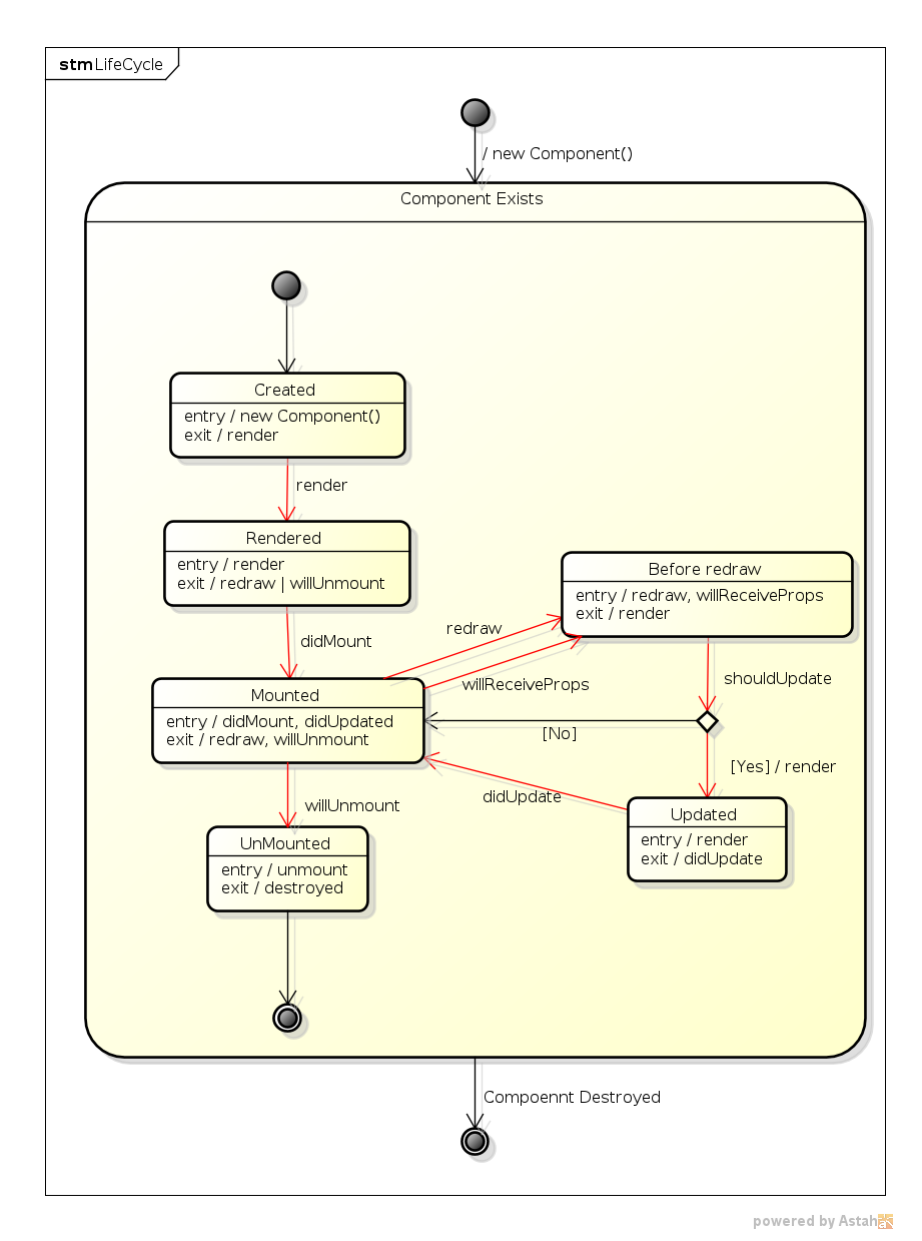

<span id="page-30-0"></span>The whole life-cycle is shown on the [Figure 4.5 Life cycle of a](#page-30-0) Component.

Figure 4.5: Life cycle of a Component

#### **Create**

The create part of life-cycle is implemented by constructor of Component. It will receive props and optionally children as arguments and it should prepare the whole state of object to live.

An trivial example of constructor of Component is displayed below.

**class MyComponent extends** Component {

}

```
MyComponent(props, [children]): super(props, children) {}
```
Constructor of an example only calls constructor of superclass Component.

Example of more complex constructor should be e.g. the Todo component example:

```
class MyTodoComponent extends Component {
 Todo todo;
 MySearchComponent(props, [children]): super(props, children) {
    if (props != null && props.todo is Todo) {
     this.todo = props.todo
   } else {
     this.tdo = new Todo();
   }
 }
 // ...
}
```
#### **Did mount**

When the component is mounted to the real DOM, user of the library should be notified about this event. It is done by triggering the **Did mount** life-cycle event implemented the method didMount.

This is the place in time, were the component *start to live its life* with the connection to the real DOM. This is the correct place to initialize for example the timers, stream listeners etc.

Our MyTodoComponent example component should listen for a change of the todo on the server, and if it was changed, we can redraw the component.

```
class MyTodoComponent extends Component {
```

```
Todo todo;
StreamSubscription subscription;
// ...
didMount() {
 this.subscription = this.todo.changedOnServer.listen((change) {
```

```
this.redraw();
    });
  }
  // ...
}
```
#### **Will receive props**

When the component is updated by "higher" ancestor, it will receive new props. A user of the library can need the possibility to compare these props with the old one and perform needed changes.

This is the correct place for subsequent life-cycle event *Will receive props* implemented by the method willReceiveProps.

The example of willReceiveProps in MyTodoComponent should compare the todo of the old and the new props and if they are not equal, update change listener.

```
class MyTodoComponent extends Component {
```

```
Todo todo;
```
StreamSubscription subscription;

```
// ...
```
}

```
willReceiveProps(dynamic newProps) {
  if (this.todo != newProps.todo) {
    this.subscription.cancel();
    this.subscription = newProps.todo.changedOnServer.listen((change) {
      this.redraw();
    });
  }
}
// ...
```
#### **Should update**

An optimization of the performance of an application can be done by rejecting "redraw" of the component. To reject this "redraw", component should be asked, if the redraw is needed.

This is implemented by the shouldUpdate method, which returns true if the component want to be redrawn.

By default shouldUpdate returns true, what resolves to always updating of custom component, which doesn't implement this method.

In a basic scenario this method recognize, if the component will be rendered differently with the new props. If not, it return false, else it return true.

Example in MyTodoComponent:

```
class MyTodoComponent extends Component {
```

```
Todo todo;
```

```
StreamSubscription subscription;
```

```
// ...
```

```
shouldUpdate (newProps, oldProps) {
  if (newProps.todo == oldProps.todo) {
    return false;
  }
 return true;
}
// ...
```
}

#### **Render**

Render is the main part of the Component.

It is implemented by the method render. It should return array of component descriptions which should be considered as *"this is how this component should look like"*.

For example, in our MyTodoComponent render will return <div> which contains title and description of todo.

```
class MyTodoComponent extends Component {
 Todo todo;
 StreamSubscription subscription;
```

```
// ...
 render () {
   return div ({"class": "todo"}, [
      h2 ({}, todo.title),
      p ({}, todo.description)
   ]);
  }
 // ...
}
```
#### **Did update**

When the life-cycle method didUpdate, by which is implemented the life-cycle *"Did update"* event, is triggered, the component is notified, that it is mounted and there exist HTML elements in the DOM for each DomComponent descendant.

#### **Will unmount**

The *"Will unmount"* event is implemented by the method willUnmount. It is called right before the component is removed from the virtual DOM and therefore from the real one. This is the correct place to stop all timers and listeners.

```
class MyTodoComponent extends Component {
 Todo todo;
 StreamSubscription subscription;
  // ...
 willUnmount () {
    subscription.cancel();
  }
```

```
// ...
```
}

#### <span id="page-35-0"></span>**4.2.5 Rendering**

The main target of the **Tiles** library is the rendering of a content. By the Component and the Node we can create the virtual DOM tree, which should be reflected into the real one, or into the HTML markup string.

As we described earlier in the [subsection 4.2.2 Structure,](#page-24-0) these rendering types are separated to separate packages from the core package and are independent from each other.

#### **Server side**

On the server, we don't have DOM elements available, therefore we want to render our virtual DOM structure into the string representing HTML markup of the virtual and also the real DOM.

The markup string constructed on the server can be reused in the browser to smooth user experience.

Our target, render virtual DOM into the markup string is not so complicated. From the programmers point of the view, he will use a ComponentDescription to describe the component to be rendered. Our server-side package of the library will get the description and construct the node tree structure, with node containing described component in the root. The node tree represents the created virtual DOM.

From the virtual DOM we can render corresponding markup string by the depthfirst search of it's tree. The markup string is created recursively for every subtree starting from a node by this algorithm:

**Data**: The node in virtual DOM tree

**Result**: A string with the markup of the virtual DOM subtree with a root in the node

**if** *the component of the node is DomComponent* **then**

**if** *the component is not pair* **then**

write the markup into the result with attributes from the props and a tag name from the component;

**else**

write the open markup into the result with attributes from the props and a tag name from the component;

write the markup for all children recursively into the result;

write the close markup into the result;

**end**

**else**

write the markup for all children recursively into the result;

**end**

**Algorithm 1:** Write node into the markup string.

#### **In browser**

The rendering in the browser is more difficult than the rendering into the markup string. It is possible to use the same *render to the markup string* method and add this markup to the DOM. This will create DOM structure representing the virtual DOM, but doesn't create connections between nodes in the virtual DOM and HTML elements in the real one. This connections is necessary when the virtual DOM is updated. Therefore the browser side rendering will work in a different way.

Initial mount The first thing, the user of the library need to do, is to mount the component into the HTML element(*mount root*). For this purpose the ComponentDescription describing the component is used. The mount process consist from creation of the component from the description, placing it into the node and first render of the virtual DOM with the root in the node.

The virtual DOM is subsequently reflected into the real DOM created under the *mount root*.

Suppose that the *mount root* have no children (the case of the *mount root* with children is described in the [subsection 4.2.7 Injecting,](#page-39-0)the node mount process is described in the [algorithm 2 Initial mount:](#page-37-0)

**Data**: The node in the virtual DOM and a HTML element, to mount the node to (mountRoot)

**Result**: Mounted the node into the element

**if** *the component of the node is DomComponent* **then**

create an element representing the component;

add the created element to the mountRoot;

save relations between the created element and the node;

**if** *the component is a pair component* **then**

**for** *a child in children of the node* **do**

mount the child node into the newly created element as a mountRoot; **end**

**end**

**else**

**if** *the component is a text component* **then** create a HTML text node with the text from the component; add the text node to the mountRoot; save relations between the created text node and the node; **else for** *a child in children of the node* **do** mount the child node into the mountRoot; **end end end**

**Algorithm 2:** Mount the component into the real DOM.

<span id="page-37-0"></span>The algorithm is recursive and skips custom components. It creates relationships between created elements and nodes. These relations is used to easy reflect the change in the virtual DOM into the real one when the virtual DOM is changed.

The DOM structure created by the [algorithm 2 Initial mount](#page-37-0) reflects the virtual DOM structure with removed nodes with the custom component.

**Update** As time goes, the situation, that the virtual DOM need to be updated, occurs. The need of the update is realized by the method redraw of the component, which cause marking the node as dirty. The framework recognize this situation and perform update of this node and the structure under it. The update produces a list of changes in the virtual DOM needed to be applied to the real DOM.

Updates are processed by their type. For every type the information about the HTML element representing a node is needed. This information is stored in the relation Node  $\rightarrow$  Element, created in the mount of the node. It is stored by Map<Node,

#### Element>.

What happened when we want to apply the node change into the real DOM structure differs by the type of the change:

#### **CREATED**

A newly created node is mounted into the DOM. The adjusted [algorithm 2 Initial](#page-37-0) [mount](#page-37-0) is used for this purpose.

#### **UPDATED**

If the node with a DOM component in it was updated, the element, related with it, is updated with the props of the node. If the node with a custom component was updated, no action is needed, because this node is not directly reflected to the DOM.

#### **MOVED**

The DOM representation of the moved node is moved to the new position.

#### **DELETED**

The DOM representation of the removed node is removed from the real DOM.

#### <span id="page-38-0"></span>**4.2.6 Events**

In the library which create own virtual DOM structure, it is natural to think about event in this virtual DOM. As in the real one, it is natural to create event bubbling trough virtual DOM. This synthetic event bubbling represents real event bubbling of the event trough the real DOM elements associated with nodes in the virtual DOM.

Synthetic event bubbling is useful for the user of the library to catch events in the DOM and react on them by update of the state and triggering of the redraw of the component, if needed.

The **Tiles** library listen to DOM events on *mount root* of the virtual DOM. When an event occur, the **Tiles** catch it on it's bubbling route up to he body element, recognize, which node represents the target element of the event and start synthetic bubbling of the event from that node.

To store the relation Target Element  $\rightarrow$  Node is used Map<Element, Node>.

The **Tiles** library listen to every type of the event only once in the *mount root* of the virtual DOM for each event listened by components in it.

It is important from the performance point of view, because we can add only one event listener for each event type in the whole virtual DOM. We will discuss this later in [chapter 5 Performance.](#page-45-0)

Synthetic event bubbling trough the virtual DOM enable to listen to the bubbled event even on custom component.

#### **Synthetic bubbling**

When the component is mounting, we store the relation between the HTML element, and the node, which contains this component. Then we check a presence of the event listeners in the descriptions of the component. We add event listener for every type of the event present in the virtual DOM to the *mount root* HTML element. The event listener in the *mount root* is only one for each event type in the virtual DOM.

When the event type listened by *mount root* occurs in the DOM subtree representing our virtual DOM, it will bubble up to the *mount root*, where is caught by the event listener created by the **Tiles** library. The **Tiles** library will recognize the target HTML element of the caught event and simulate event bubbling from the node representing the target element in the virtual DOM.

The synthetic bubbling process starts from the target node and check event listeners associated with it. If a listener for a type of the current event is presented, it is called with the event and the component as arguments.

The component is passed because the listener is not created by this component itself, but by the component above it, which should be informed, on which component the listener was called.

There is no official way of getting an information if the stopPropagation was called on the event. Therefore the listener, which want to stop a propagation, should return the false boolean. If the listener returns something else, bubbling continues with the parent of the current node. When the root node is achieved, the bubbling stops.

#### <span id="page-39-0"></span>**4.2.7 Injecting**

The **Tiles** library implement a built in server side rendering.

It is important as for the SEO, so for the user experience. User don't have to wait until the source code of the application is loaded into the browser and see the content of the page. If our browser package replaces the structure generated on server with a new DOM structure generated from virtual DOM, the part of the page is re-drawn from scratch, what cause disappearance of the content for the small amount of the time.

To prevent this behavior, we created an injecting system, which will "inject" the existing DOM structure and rebuild it to represent the virtual DOM.

When the ComponentDescription is mounting, basic implementation can erase

whole content of element to which is the description mounted to. Instead, we will reuse the existing structure by iterating trough the virtual DOM and reusing every element, which match the virtual DOM. The **Tiles** library iterate trough the virtual DOM and the real DOM simultaneously and compare them.

When the iteration trough the virtual DOM process a node with a DOM component and the HTML element, their tag names are compared. If tag names match, the HTML element is associated with the node, element's attributes are adapted to the props of the node's component and is used to mount/inject children of the node recursively.

When the tag name don't match, a new HTML element is inserted before the currently iterated element and paired with the node. Subsequent DOM component at the same layer of the DOM component tree  $<sup>4</sup>$  $<sup>4</sup>$  $<sup>4</sup>$  can reuse this not matching element.</sup>

When injecting of children finishes for a node with a DOM component in it, not used(injected) child HTML elements of the associated element are removed.

This implementation of injecting enable a full reuse of the DOM structure created on the server. It also create relations important for future updates of the virtual DOM.

Moreover, if there exist a similar structure, not generated from same components on the server, our library will reuse as much as possible of it.

### <span id="page-40-0"></span>**4.3 API**

One product of this work is an open source UI library called **Tiles** . To use this library, user need to know the application programming interface(API) of it.

In the **Tiles** library, the user interface consist of components, represented by the class Component. The Component class is used to create a functional logic of a part of the UI.

To use it, mount it and add it to the other component as a child is necessary to create a ComponentFactory and a ComponentDescriptionFactory, which creates a ComponentDescription.

The **ComponentFactory** is a function with two positional optional arguments: props and children. It return an instance of the Component. The ComponentFactory is used as a comparable type of the component. The easiest and most common way to create ComponentFactory is shown in next example:

### **class MyComponent extends** Component { MyComponent(props, [children]): **super**(props, children) {}

<span id="page-40-1"></span><sup>4</sup> By the DOM component tree we mean a derived tree from the virtual DOM tree, which can be constructed by removing nodes with a custom component and connecting nodes with DOM components to the closest ancestor in the virtual DOM tree with a DOM component in it.

#### }

#### ComponentFactory **factory** =

([dynamic props, dynamic children]) => **new** MyComponent(props, children);

**ComponentDescription** is a description of a component. It is used as argument to mounting functions and as a result of the render method. Most of the time is used indirectly by usage of ComponentDescriptionFactory.

**ComponentDescriptionFactory** is a function, which create a ComponentDescription. It has 7 optional named arguments:

**props** passed to the component factory,

**children** also passed to the component factory,

**key** used to optimize reorder of children and

**listeners** used to attach event listeners to the component created by the description.

The ComponentDescriptionFactory can be created by programmer himself, but the most often way is to create it by the registerComponent function, which accept one argument of ComponentFacotry type. This method creates ComponentDescriptionFactory, which returns a description with passed ComponentFacotry. A usage is shown on the following example:

ComponentDescriptionFactory myComponent = registerComponent(**factory**);

The ComponentDescriptionFactory is used to create a component description or directly in the mounting into HTML element:

Element mountRoot = querySelector("#container");

 $var$  props = {}; **var** children = [];

ComponentFacotry myComponentDescription = myComponent(props, childre);

#### *// Or directly in mountComponent*

mountComponent(myComponent(props, children), mountRoot);

#### <span id="page-42-0"></span>**4.3.1 Component**

}

The Component class is the main class of the API of the **Tiles** library. Every custom component should extend or implement it.

The Component class contains a constructor, life-cycle methods, the render and a redraw method, props, children and offer a needUpdate stream. The default Component implementation is following:

```
class Component {
 dynamic props;
 List<ComponentDescription> children;
  final StreamController _needUpdateController;
  Stream<br />bool> get needUpdate => needUpdateController.stream;
  /**
   * Life cycle
   */
  Component(this.props, [this.children]):
    this._needUpdateController = new StreamController<bool>() {}
  didMount() {}
  willReceiveProps(dynamic newProps) {}
  shouldUpdate(dynamic newProps, dynamic oldProps) => true;
  List<ComponentDescription> render() {}
  didUpdate() {}
  willUnmount() {}
 redraw([bool now = false]) {
    needUpdateController.add(now);
  }
```
The easier way to create own component is by extending the Component class:

```
class MyComponent extends Component {
 MyComponent(props, [children]): super(props, children) {}
 render() {
   return div(null, [
             span(null, "This is simple component")
           ]);
```

```
}
}
```
The MyComponent only renders ComponentDescription of a div DOM component which contain children with a span description.

#### <span id="page-43-0"></span>**4.3.2 DOM component API**

The **Tiles** library contain prepared ComponentDescriptionFactory functions for the each of standard HTML elements, with standard arguments. They creates new ComponentDescription, describing DomComponent with passed props and children.

Usage of the factories are shown on the previous example.

#### <span id="page-43-1"></span>**4.3.3 Browser specific API**

There are 3 main additions when the virtual DOM is rendered in the browser.

- Mounting
- References
- Event listeners

The **mounting** is implemented by the mountComponent method with 2 arguments, ComponentDescription description and Element mountRoot. It will mount the described component into the mountRoot element.

mountComponent(myComponent(props, children), mountRoot);

**References** are part of the props. If component have in **props**["ref"] instance of an internal class \_Ref, which is only a function returning void with one Component argument, then when this component is created and mounted, this reference method is called with it.

It is useful, when a custom component want to have a reference to the element associated to one of it's descendant. Example of the usage is in the following example:

```
class MyComponent extends Component {
 /* ... */
 Element input;
 render() {
```

```
return input({"ref": (component){
      this.input = getElementForComponent(component);
    }});
 }
}
```
**Event listeners** are represented in a form of a Map, stored at the node. They should be instances of a EventListener class, which is a function with 2 arguments, an event and a component, and returns boolean. The map containing event listeners is passed to the ComponentDescriptionFactory as a named parameter listeners.

```
input(listeners: {"onClick": (event, component){
 print("Input clicked.");
}});
```
#### <span id="page-44-0"></span>**4.3.4 Server specific API**

There is only one thing we want to do on the server. Create markup for a ComponentDescription. We created a method mountComponentToString, which require one ComponentDescription argument and returns the markup string representing the virtual DOM created from the description of a component.

```
String markup = mountComponentToString(
  span(props: {"class": "my-span"}, "Text in the span")
);
markup == '<span class="my-span">Text in the span</span>' // is true
```
## <span id="page-45-0"></span>**Chapter 5**

## **Performance**

The performance is an important aspect of the UI library<sup>[1](#page-45-2)</sup>. If the UI library is slow, the user experience is unsatisfactory and application is considered as worse as it can be.

The question about performance of the UI library can be divided into the initial render, the update of the UI and the continuous consumption of computational resources.

The complexity of each task of the UI can be dependent on data size and resulting structure size. These two aspect are generally connected.

We will take into account both of them. Data are a partial input of all tasks. The resulting structure combine the input data and the complexity of the UI. Therefore "How long it takes to process the structure of a size  $N$ " is in some cases a good question.

The complexity of the application logic not reflected into the complexity and a size of the UI structure is not relevant for as, because it is independent from the UI library. Therefore we will suppose, that it is constant.

### <span id="page-45-1"></span>**5.1 Initial render**

The initial render creates the whole structure of the UI, therefor it is not possible to perform it in less then a linear time from the size of the resulting structure. It should be at least constructed.

The performance is also at least linear from the size of the read data(they must be at least read).

The **Tiles** library constructs virtual DOM representing the UI with a tree of the nodes. Each node contain the constant size of the information used by the **Tiles** library.

<span id="page-45-2"></span><sup>1</sup>as almost everywhere

The creation of the virtual DOM will process each node in the virtual DOM tree constant number of times. We assume a constant complexity of the application logic, so every life-cycle method called by our library will take a constant time. Therefore the creation of the virtual DOM is linear from the size of it.

The initial render will process the virtual DOM by the depth-first search and creates the DOM structure in the process of the search without any looping and repeating. So the projection from the virtual DOM into the real one is performed in linear time from the size of the virtual DOM.

At the summary, the whole initial mount consist of the creation of the virtual DOM (linear from the size of the virtual DOM), and the projection of the virtual DOM into the real one (also linear from the size of the virtual DOM). The complexity of the initial render is therefore linear from the size of the virtual DOM.

The last question is, what relation is between the size of the virtual and the real DOM.

The subtree without any DOM component in it is useless from the UI point of view, so we assume, that every leaf<sup>[2](#page-46-1)</sup> of the virtual DOM is a DOM component, which will be linearly reflected to the HTML element.

A long line of not DOM nodes without any branching is also useless (it can be replaced by one virtual DOM).

From these facts is obvious, that in the most cases, the ratio of DOM components in the virtual DOM has the constant lower bound.

So the complexity of the initial render is linear from the size of the virtual DOM, which is generally linear from the size of the resulting structure.

### <span id="page-46-0"></span>**5.2 Update of the UI**

The performance of the update process is reflected into the agility of the UI of the application. We assume, that the library is used wisely by a user of it. We also suppose no usage and user optimization by shouldUpdate method.

In the **Tiles** library, when data are changed and the redraw method was called, the competent node is marked as dirty. The update process will redraw the whole virtual DOM structure under the dirty node. The list of changes is produced and subsequently applied to the real DOM.

The complexity of the update process is therefore asymptoticly equal to the size of the subtree of the virtual DOM with the root in the dirty node. This is in the worse case the whole virtual DOM.

<span id="page-46-1"></span><sup>&</sup>lt;sup>2</sup>A leaf is also a subtree

This complexity can be decreased by proper usage of the shouldUpdate function.

In general scenario, parts of the UI dependent on a data change are not huge, which decreases the time needed for the update.

### <span id="page-47-0"></span>**5.3 Continuous resource consumption**

As we perform an asynchronous updating of the virtual DOM, the only one repeated task is to check, if there is something to be updated. This is not a performance bug, it will be discussed in the [section 5.4 Performance optimizations.](#page-47-1)

The check of the update need is performed on each mounted virtual DOM in the constant time(root node isDirty or hasDirtyDescendant). When we have the whole application UI represented in one virtual DOM, there is only constant time to check the update need.

In general, the complexity of the task, which is performed periodically in the time, is linear from the number of virtual DOMs. Virtual DOMs should not be initialized dynamically from the size of a data, for this purpose should be used the virtual DOM itself. Therefore we assume the constant number of virtual DOMs in the application, so the constant complexity of the task performed in each animation frame.

## <span id="page-47-1"></span>**5.4 Performance optimizations**

The performance of the pure algorithm can be enhanced by an optimization of selected parts. For this purpose we used batched updates, the up-down update (from the root tree to the leafs of the virtual DOM) and many small refinements like shouldUpdate method.

#### <span id="page-47-2"></span>**5.4.1 Batched updates**

Every triggered redraw of the component will cause an event in the needUpdate stream. The event is caught by the node containing the component, which mark itself as dirty. The synchronized process of redraw ends here.

If more than one redraw happened, all of them are batched by marking a components node as dirty. Mark the node as dirty cause adding the flag to the route from the node to the root node of the virtual DOM as *have dirty descendants*.

On every animation frame, each root node is check for the need of the update, and if it is dirty or has dirty descendant, the update is started. The update perform all needed updates in the virtual DOM in one batch. The update is perform only when the real DOM will be drawn to the user <sup>[3](#page-48-1)</sup>.

#### <span id="page-48-0"></span>**5.4.2 Up-down update process**

We can perform the update process of bathed updates from the root to leafs of the virtual DOM tree. Therefore when the node is deleted from the virtual DOM, none of it's descendants will be updated, even if they wanted to. The update of removed node would be useless, because it's change will be never reflected into the real DOM.

The up-down update also saves the performance from repeating the update of the same node. For example, we have 4 nodes A, B, C and D, when the A is parent of the B, the B of the C, etc. If they trigger the redraw from the bottom to the root, the order is D, C, B and A. If we perform updates in the order in which the redraw was triggered, we will perform following updates:

- 1. update D,
- 2. update C, and also D, as it got a new props,
- 3. update B, so update the C and D too and
- 4. update A, which cause the update of the B, the C and the D too.

When we perform update process of the batched updates from the root to leafs, every node will be updated only once.

- 1. update A,
- 2. update B,
- 3. update C and
- 4. update D.

<span id="page-48-1"></span><sup>3</sup>The information about redrawing the UI by the browser is implemented by the *animation frame* event

## <span id="page-49-0"></span>**Chapter 6**

## **Benchmarks**

We created the **Tiles** library because our port of the *React* into the Dart language was slow. Natural question arises. Is the **Tiles** library faster then the *React* port into the dart?

*We don't compare the React library with the* **Tiles** *library, we compare the port of it into the dart. The main problem in the port performance was the communication between the JavaScript React library and the implementation created in the Dart language.*

We measured the time of several distinct scenarios:

#### **The mass vs. the structure**

We will measure the time, needed to render the mass of components in the same level, and to render the complicated structure with lot of branching.

#### **Creating of the virutal DOM vs. rendering into the real one**

We measured the time of the construction of the virtual DOM and the render it into the real one. The measurement is compared between the port and the **Tiles** library.

#### **Clean vs. dirty updates**

The last measurement is the comparison of the duration of the updates. We distinguish two types of updates, clean without any change in the virtual DOM and dirty which changes the virtual DOM.

## <span id="page-49-1"></span>**6.1 Benchmarking system**

We created the benchmarking system, which compares the *React* port with the **Tiles** library. The system contain the wrapper class, which enable implementation of a common component for both solutions. We also implements the benchmark component, used for creation of different structures by passing corresponding props.

The benchmark component get props with two important parameters:

**level** is the level of the current component.

The component render levels[level] children, all with the level bigger by 1. If the component is at the last level, it renders corresponding number of divs instead of custom components.

By the benchmark component, we are able to test different type of a structure (flat, deep, etc.).

We implemented a runner which obtain run attributes from the hash of the currently opened site. The runner enable to run and collect information about benchmarked tasks by running the *content\_shell* from a command line.

To collect all informations, we created a shell script, which runs the runner with appropriate parameters and output benchmarked times in CSV format.

### <span id="page-50-0"></span>**6.2 Mass versus structure**

From the graph on the [Figure 6.1 Render of simple structure with one custom](#page-51-2) [component and mass of div components](#page-51-2) we can see, that the *React* port is faster in the rendering of the structure composed from one custom component and mass of div components.

The graph on the [Figure 6.2 Render of simple structure with one custom component](#page-52-1) [as a root, mass custom component as a child of the root and 1 div components under](#page-52-1) [each of them](#page-52-1) shows a big slowdown of the *React* port speed with structure of one custom element root with mass of custom elements as children.

This difference is caused by in Dart implemented life-cycle methods which are called by the JavaScript. Where mass of divs don't need to call any custom life cycle methods, the mass of custom component need them. This is also more often scenario, because in the most common case, we want to render the list of some type of data, and for this type of data, we want to create custom reusable component.

On the graph on the [Figure 6.3 Render of the structure of custom components](#page-53-0) we can see the difference between the time of the render of different sizes of the complete binary tree. This graph confirm the fact, that for more complicated structures the *React* port is slower than the **Tiles** library.

**levels** is list of numbers, where each number tells, how many children will have the component on each level,

<span id="page-51-2"></span>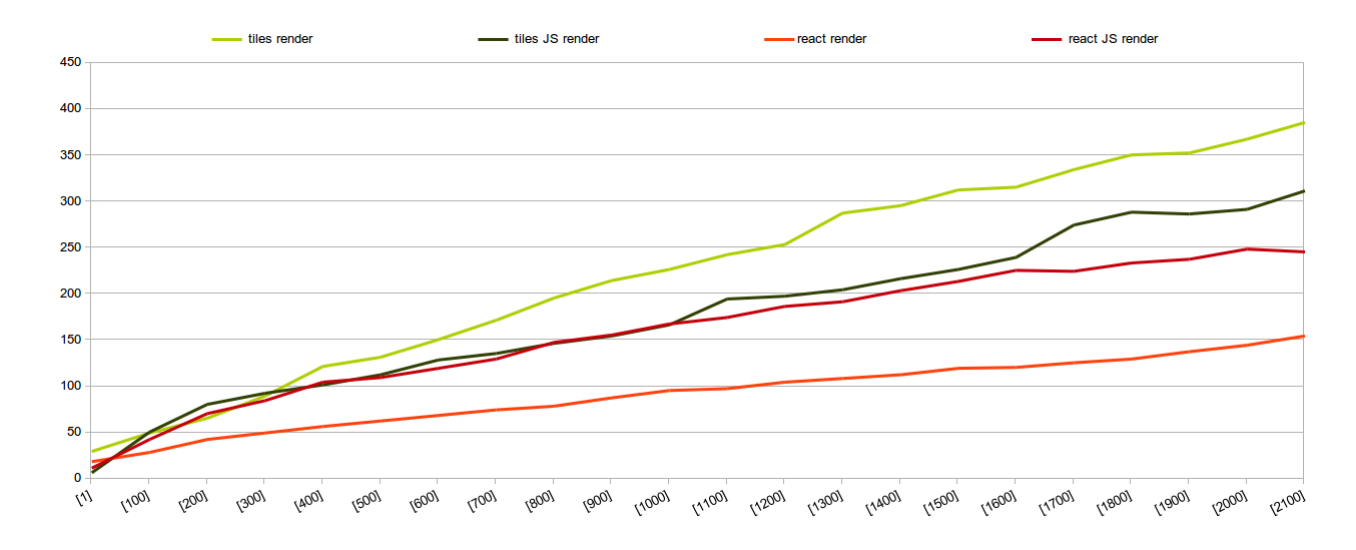

Figure 6.1: Render of simple structure with one custom component and mass of div components

The [Figure 6.4 Comparison of the render of the same number of leafs in the simple,](#page-53-1) [and complicated structure](#page-53-1) illustrate the fact, that for the flat structures, the *React* is constantly faster, but for more complicated structures, the **Tiles** library perform better.

### <span id="page-51-0"></span>**6.3 Clean versus dirty update**

We compared the clean versus dirty update on the "mass versus structure" results. The performance of the libraries was expected. In bigger structures, where a bigger part of the complete number of components was represented by custom components, the **Tiles** library was recognizable faster than the *React* port.

### <span id="page-51-1"></span>**6.4 Virtual versus real DOM**

As the most part of the virtual DOM is constructed inside the render method of custom components, we decided to measure the time of the virtual DOM rendering in the *React* by measuring the time of the render of all created components. We made this decision because we don't have a direct possibility to measure the time of the render of the virtual DOM in the *React* port. In the **Tiles** library, we can measure this time directly, as we can build virtual DOM separately.

On the [Figure 6.6 Comparison of the creation of the virtual DOM and rendering into](#page-54-1) [the real DOM in mass and structure](#page-54-1) we can see that the creation of the virtual DOM is much more optimal in the tiles library, as the *React* port need to call Dart functions

<span id="page-52-1"></span>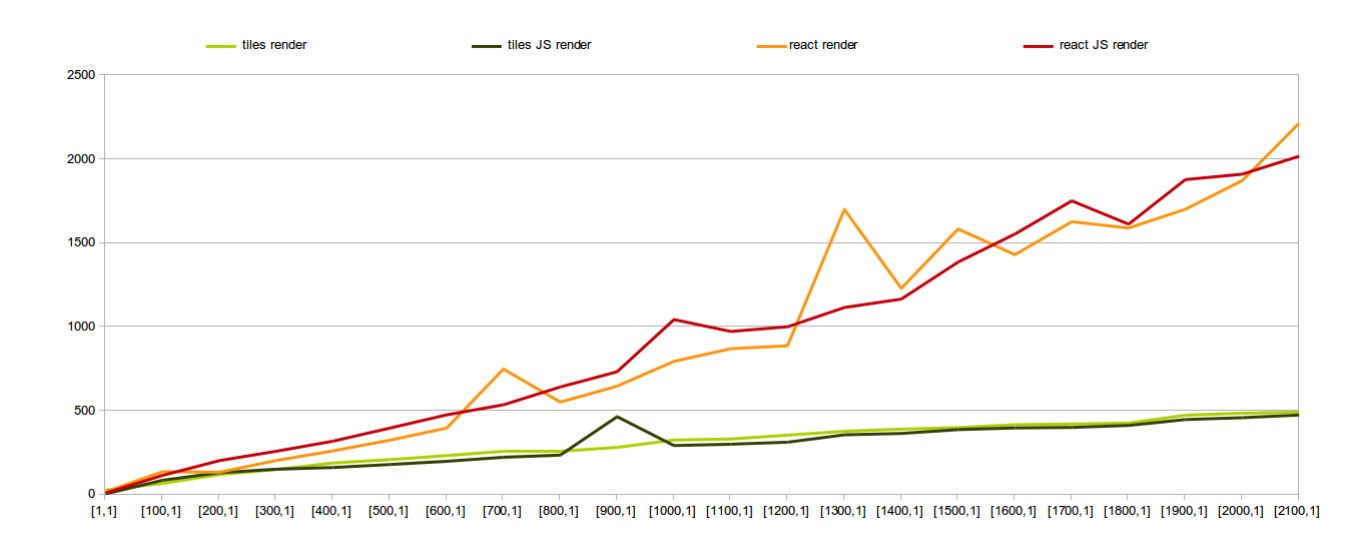

Figure 6.2: Render of simple structure with one custom component as a root, mass custom component as a child of the root and 1 div components under each of them

for all life-cycle methods of the custom component. We can also recognize that react can render the existing virtual DOM into the real one more quickly than the **Tiles** library, but the computation of the virtual DOM is significant in more complicated structures with bigger ratio of custom components.

In the [Figure 6.7 Comparison of the creation of the virtual DOM and rendering](#page-55-0) [into the real DOM in the structure](#page-55-0) is shown the comparison of the render of the virtual DOM and the real DOM of the *React* port and the **Tiles** library in complete binary trees. This comparison also shows that the **Tiles** library is more efficient than the Dart port of the *React* library in thees cases.

### <span id="page-52-0"></span>**6.5 Conclusion**

Benchmarks confirms the theory, that the low performance of the *React* port into the Dart language was cause also by the communication between the JavaScript *React* library and life cycle methods of custom components implemented in Dart language. We further discovered the dependence of the complexity of the virtual DOM structure and the performance ration of the **Tiles** library and the *React* port. This dependence was partly caused by bigger ration of custom components.

*At the end of the Benchmarks chapter we want to acknowledge once more, that we didn't compare the React and the* **Tiles** *library, but the Dart port of the React library with the* **Tiles** *library. The biggest problem of the Dart port of the React library was the communication between the Dart and the JavaScript.*

<span id="page-53-0"></span>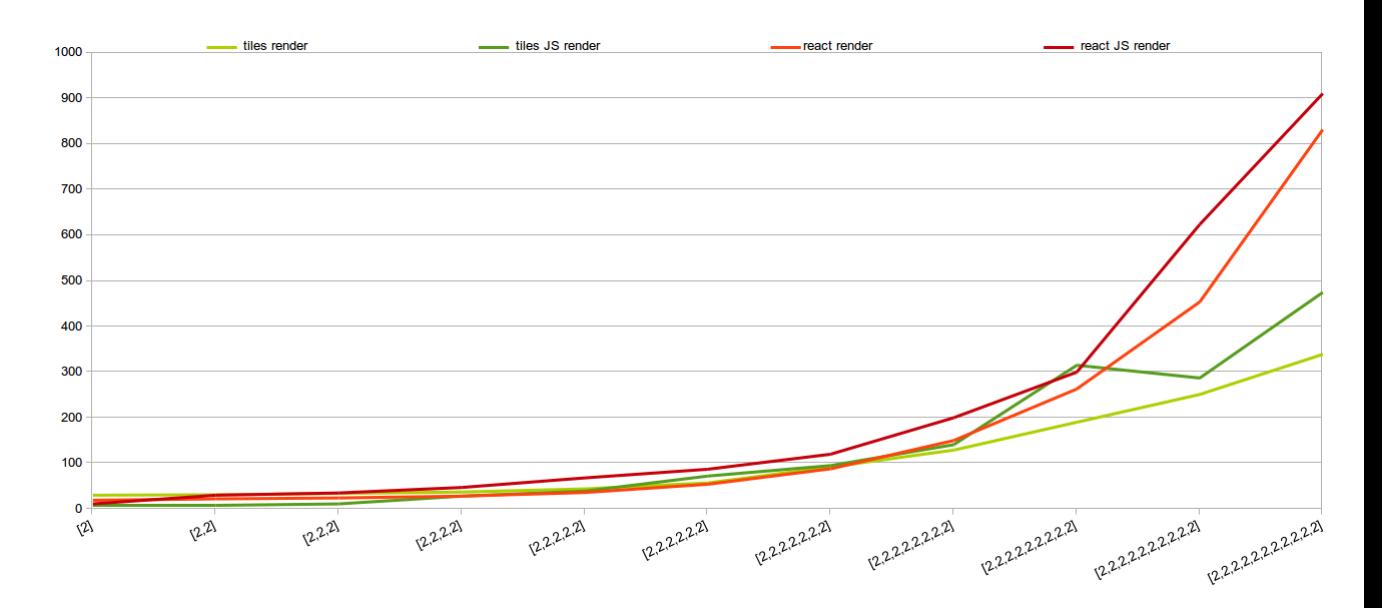

Figure 6.3: Render of the structure of custom components

<span id="page-53-1"></span>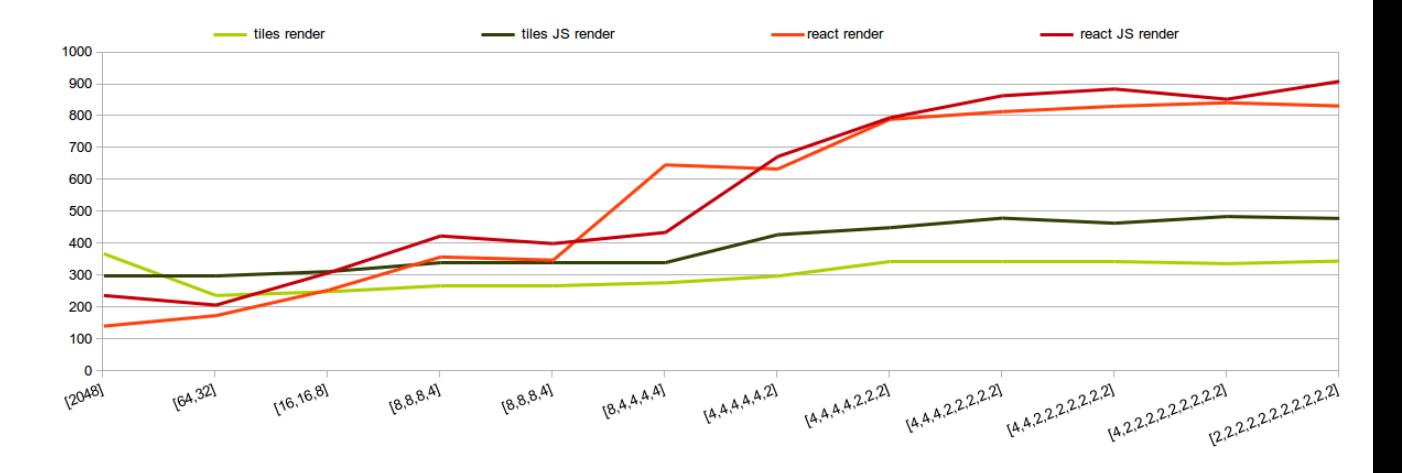

Figure 6.4: Comparison of the render of the same number of leafs in the simple, and complicated structure

<span id="page-54-0"></span>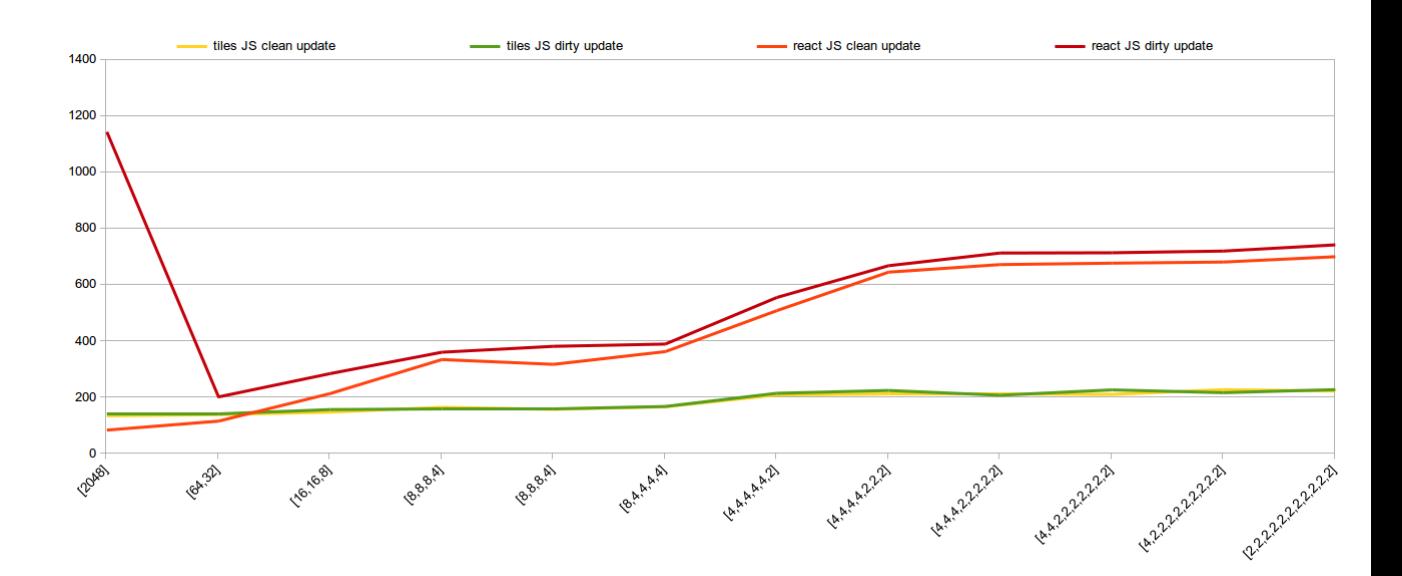

Figure 6.5: Comparison of the clean and dirty update in mass and structure

<span id="page-54-1"></span>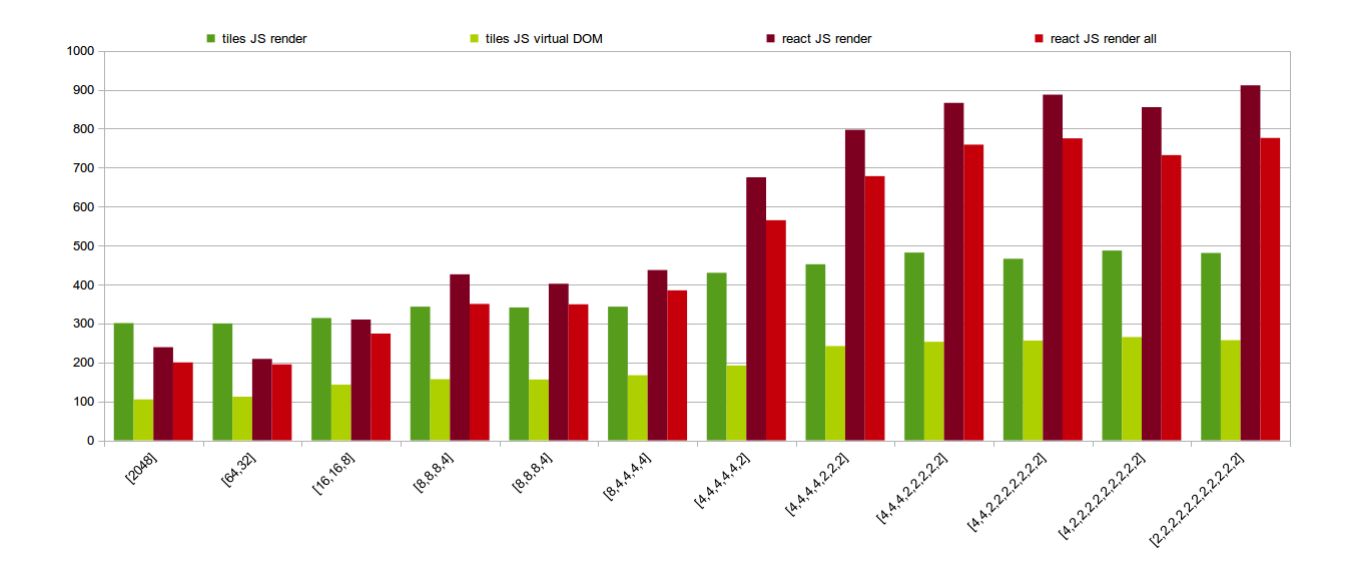

Figure 6.6: Comparison of the creation of the virtual DOM and rendering into the real DOM in mass and structure

<span id="page-55-0"></span>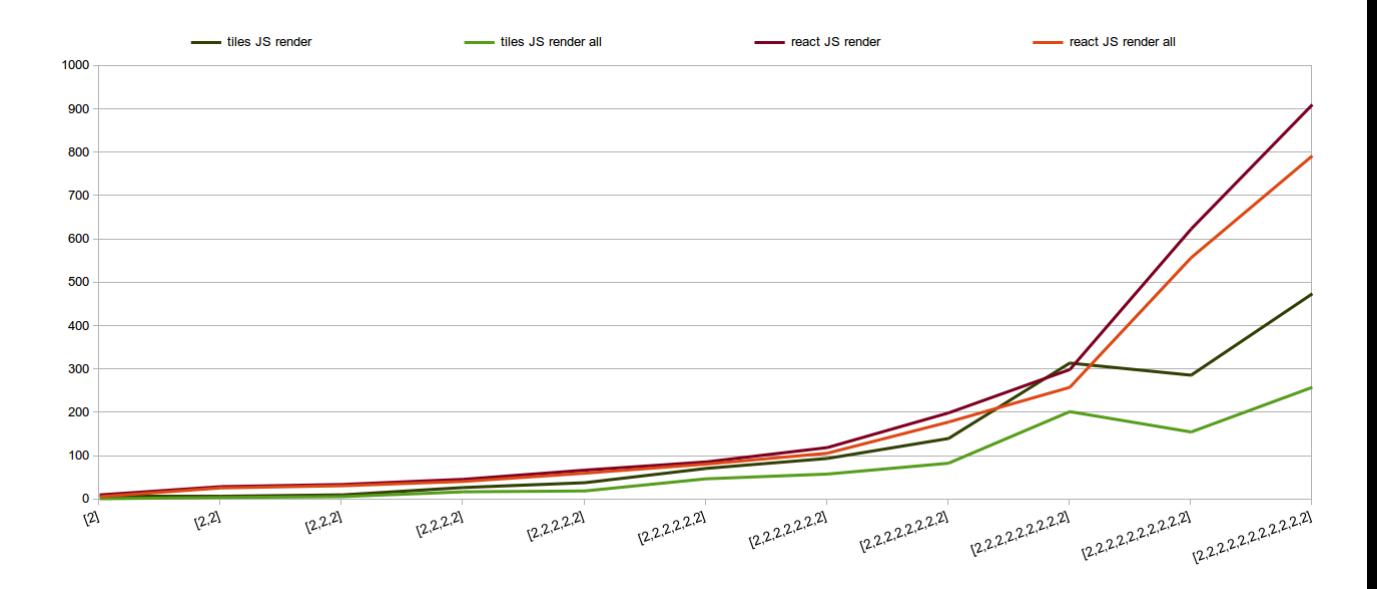

Figure 6.7: Comparison of the creation of the virtual DOM and rendering into the real DOM in the structure

## <span id="page-56-0"></span>**Conclusion**

The thesis describes the topic of the data binding used in the UI to tie the model and the view of the user interface. The work was oriented to the Dart programming language.

We explored existing solutions, compared and categorized them and described, why no of them is satisfactory for our conditions. Therefore we created the new UI library(**Tiles** ) in the Dart programming language, which is component driven (explained in [section 3.2 Component driven\)](#page-18-0), independent and fully covered by unittests.

The tiles library was created with an inspiration from the Facebook *React* library wrote in the JavaScript. It provides a tool for effective creation of the UI part of the application. The library was created with respect to several aspects:

- **Pure Dart library** was fulfilled by usage of no template engine or other tool describing the UI in the different type of the information.
- **Testability** was the major aspect of the implementation. We perform several architectural decisions toward the testability of the code using our library like the **separation** of the rendering logic from the main class Component used by the user of the library and no template usage.
- **Easy to use API** was reached by the separation of the Component class and by creation of methods for frequently performed tasks.

As we wrote in the [chapter 4 Our solution,](#page-21-0) the first step of the work on the thesis was to create the port of the *React* library into the Dart language. This port was "slow" in some cases, therefore we created mentioned **Tiles** library. The usefulness of it was shown in the [chapter 6 Benchmarks,](#page-49-0) which shows that our effort was not wasteful.

One of the most important results of the thesis is the UI **Tiles** library, which was described in the text of the thesis.

## <span id="page-57-0"></span>**Bibliography**

- <span id="page-57-5"></span>[col] A Facebook & Instagram collaboration. React - A JAVASCRIPT LIBRARY FOR BUILDING USER INTERFACES. <http://facebook.github.io/react/>.
- <span id="page-57-4"></span>[Gooa] Google. AngularJS - HTML enhanced for web apps! <http://angularjs.org/>.
- [Goob] Google. Programmer's Guide(Dart language). <https://www.dartlang.org/docs/>.
- <span id="page-57-1"></span>[Hor13] Julian Horsey. Google dart sdk 1.0 released to replace javascript in web development. [http://www.geeky-gadgets.com/](http://www.geeky-gadgets.com/google-dart-sdk-1-0-released-to-replace-javascript-in-web-development-14-11-2013/) google-dart-sdk-1-0-released-to-replace-javascript-in-web-development-14-2013.
- [INC] TILDE INC. ember A framework for creating ambitious web applications. <http://emberjs.com/>.
- [Kea] Tyler Keating. The Run Loop. <http://blog.sproutcore.com/the-run-loop-part-1/> and [http:](http://blog.sproutcore.com/the-run-loop-part-2/) [//blog.sproutcore.com/the-run-loop-part-2/](http://blog.sproutcore.com/the-run-loop-part-2/).
- [Uhr] Jakub Uhrik. The Tiles library source code on github.com. <https://github.com/cleandart/tiles>.
- <span id="page-57-2"></span>[wika] Flex SDK wiki. Two-way Data Binding - Functional and Design Specification. [http://sourceforge.net/adobe/flexsdk/wiki/Two-way%20Data%](http://sourceforge.net/adobe/flexsdk/wiki/Two-way%20Data%20Binding/) [20Binding/](http://sourceforge.net/adobe/flexsdk/wiki/Two-way%20Data%20Binding/).
- <span id="page-57-3"></span>[Wikb] Wikipedia. Data binding. [http://en.wikipedia.org/wiki/Data\\_binding](http://en.wikipedia.org/wiki/Data_binding).